# ONWISE Contract Administration USER REFERENCE GUIDE

Click on your authorized user role to view the User Reference Guide.

#### F&I MANAGER

- Obtain Quotes
- Originate Contracts
- Print Final Contracts

#### **BACK OFFICE MANAGER**

- View and Void Contracts
- Remit Contracts
- Retrieve/View Billing
   Statements
- Obtain Cancellation
   Quotes

#### **DEALER MANAGEMENT**

- Originate Quotes
- Originate Contracts
- Remit Contracts
- Retrieve/View Billing Statements
- Obtain Cancellation Quotes
- Edit Templates

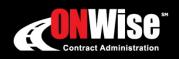

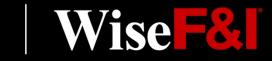

Phone: 800-849-9559 | Email: ClientServices@WiseFandl.com | www.ONWise.com

### **ONWISE** Contract Administration

USER

REFERENCE

GUIDE

# WELCOME TO

### User Role: F&I Manager

#### **HELP IS HERE**

Phone: 800-849-9559 Email: ClientServices@WiseFandl.com www.ONWise.com

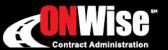

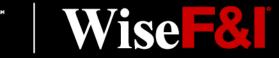

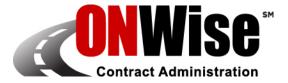

### **ONWise Contract Administration Portal is your online resource to:**

Obtain Quotes
 Originate Contracts
 Print Final Contracts

Note: ONWise access is dependent on assignment of authorized user credentials under a predefined user role setup.

### **Getting Started**

- Go to <u>ONWise.com</u> and log in using your assigned User ID and Password.
- You will be prompted to create a new password.
  - Passwords are case sensitive and must be at least eight characters and include at least one number (the last two passwords cannot be reused).
  - If you enter the wrong User ID or Password information three times in a row, the account will automatically lock, and you'll need to request a new password by clicking on the 'Forgot your password?' link.
- If you forgot your password, there is a 'Forgot your password?' link on the Login Screen.

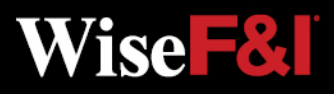

### **Quote Screen > Create/Save Quote**

| al Number                                                                                                    | Plan Purchase D                                                                                                    | ate                                                                                                | E&I Manag                                                          | er/Sales As                                                                          |                                |                  |                                                                                           |                                                                                                    |                                                                                  |                                      |        |               |
|----------------------------------------------------------------------------------------------------|----------------------------------------------------------------------------------------------------|----------------------------------------------------------------------------------------------------|--------------------------------------------------------------------|--------------------------------------------------------------------------------------|--------------------------------|------------------|-------------------------------------------------------------------------------------------|----------------------------------------------------------------------------------------------------|----------------------------------------------------------------------------------|--------------------------------------|--------|---------------|
| earnumber                                                                                                    | 08/03/2022                                                                                                    |                                                                                                    | Vikas Mahe                                                         |                                                                                      | SUCIALE                        | Ŧ                |                                                                                           |                                                                                                    |                                                                                  |                                      |        |               |
| Customer (Test, Tes                                                                                                    | ŧΤ)                                                                                                    |                                                                                                    |                                                                    |                                                                                      |                                |                  |                                                                                           |                                                                                                    |                                                                                  |                                      |        |               |
| st Name                                                                                                    | MI                                                                                                    |                                                                                                    | t Name                                                             |                                                                                      | Title                          |                  |                                                                                           |                                                                                                    |                                                                                  |                                      |        |               |
| st                                                                                                    | T Address 2                                                                                                    | Tes                                                                                                |                                                                    |                                                                                      |                                | V<br>Zia (Danta) | Drimen Dhee                                                                               | _                                                                                                    | Consider Dhone                                                                   |                                      |        |               |
| ldress<br>23 Main                                                                                                    | Address 2                                                                                                    | City                                                                                               |                                                                    |                                                                                      | State/Prov<br>CA               | Zip/Postal       | Primary Phon                                                                              | e                                                                                                    | Secondary Phone                                                                  |                                      |        |               |
| nail                                                                                                    | Alternate Conta                                                                                                    |                                                                                                    | guage                                                              |                                                                                      |                                | •                |                                                                                           |                                                                                                    |                                                                                  |                                      |        |               |
|                                                                                                    |                                                                                                    | Eng                                                                                                | glish 🔻                                                            |                                                                                      |                                |                  |                                                                                           |                                                                                                    |                                                                                  |                                      |        |               |
|                                                                                                    | Car/2022/KIA/K5/GT                                                                                                    |                                                                                                    |                                                                    |                                                                                      |                                |                  |                                                                                           |                                                                                                    |                                                                                  |                                      |        |               |
| N                                                                                                    | Odomet                                                                                                    | er Mfg. Wa                                                                                         | rr. Start Da                                                       | te Veh. Pu                                                                           | rchase Pri                     | ce Veh. Purc     | hase Date Auto C                                                                          |                                                                                                    | nership                                                                          |                                      |        |               |
| XXG64A21NG234587                                                                                                    | 55                                                                                                    |                                                                                                    |                                                                    |                                                                                      |                                |                  |                                                                                           | 0                                                                                                    | New OPre-Owne                                                                    | d                                    |        |               |
| 60 / 60,0<br>Additional Informatio<br>Number of I<br>Etch Serial                                                                                                    | n<br>Keys                                                                                                    | .000                                                                                               |                                                                    |                                                                                      |                                |                  |                                                                                           |                                                                                                    |                                                                                  |                                      |        |               |
| h                                                                                                    |                                                                                                    |                                                                                                    |                                                                    |                                                                                      |                                |                  |                                                                                           |                                                                                                    |                                                                                  |                                      |        |               |
|                                                                                                    |                                                                                                    |                                                                                                    |                                                                    |                                                                                      |                                |                  |                                                                                           |                                                                                                    |                                                                                  |                                      |        |               |
| Number of I                                                                                                    | Keys                                                                                                    |                                                                                                    |                                                                    |                                                                                      |                                |                  |                                                                                           |                                                                                                    |                                                                                  |                                      |        |               |
| Number of                                                                                                    |                                                                                                    |                                                                                                    |                                                                    |                                                                                      |                                |                  |                                                                                           |                                                                                                    |                                                                                  |                                      |        |               |
| Number of I                                                                                                    | Keys                                                                                                    | MSDD                                                                                               | NADA                                                               |                                                                                      |                                | Monthly Dent     | 4 <sup>51</sup> D-4 D-14                                                                  | Balloon /                                                                                                    | unt Decidual                                                                     | ant A                                |        |               |
| Number of I                                                                                                    | Keys<br>Finance Amt                                                                                                    | MSRP                                                                                               | NADA                                                               | A                                                                                    | APR                            | Monthly Pmt      | 1 <sup>st</sup> Pmt Date                                                                  | Balloon A                                                                                                    | unt Residual A                                                                   | Amt Ad                               | cct. # |               |
| Number of I                                                                                                    | Keys                                                                                                    | MSRP<br>\$24,569.00                                                                                | NADA                                                               | A                                                                                    | APR                            | Monthly Pmt      | 1 <sup>st</sup> Pmt Date                                                                  | Balloon A                                                                                                    | umt Residual /                                                                   | Amt Ad                               | cct. # |               |
| Number of I<br>oan/Lease<br>al Type Term<br>an V 24<br>ienholder                                                                                                    | Keys<br>Finance Amt                                                                                                    | -                                                                                                  | NADA                                                               | 4                                                                                    | APR                            | Monthly Pmt      | 1 <sup>st</sup> Pmt Date                                                                  | Balloon A                                                                                                    | umt Residual /                                                                   | Amt Ad                               | pot. # |               |
| Number of I<br>Loan/Lease<br>eal Type Term<br>pan ▼ [24<br>Lienholder<br>Products                                                                                                    | Finance Amt                                                                                                    | \$24,569.00                                                                                        | plate                                                              |                                                                                      |                                |                  |                                                                                           |                                                                                                    | umt Residual /                                                                   | Amt Ac                               | oot. # |               |
| Number of i<br>Loan/Lease<br>eal Type Term<br>pan ▼ 24<br>Lienholder<br>Products<br>Program                                                                                                    | Finance Amt<br>\$24,580.00<br>Type                                                                                              | \$24,569.00<br>Clear Tem<br>Plan                                                                   | nplate                                                             | Term                                                                                 | Dedu                           | ictible 🕨        | Retail (excl.taxes)                                                                       |                                                                                                    |                                                                                  |                                      |        |               |
| r<br>Number of i<br>Loan/Lease<br>eal Type Term<br>Den ▼ 24<br>Lienholder<br>Products<br>Program                                                                                                    | Finance Amt<br>S24,580.00                                                                                                    | \$24,569.00                                                                                        | nplate                                                             |                                                                                      | Dedu                           |                  |                                                                                           | )<br>v <u>Option</u> :                                                                                                    | 2                                                                                |                                      | cct. # |               |
| Coan/Lease<br>eal Type Term<br>ban ▼ 24<br>Lienholder<br>Products<br>Program<br>C 3 WiseMVP                                                                                                    | Finance Amt<br>\$24,580.00<br>Type                                                                                              | S24,569.00<br>Clear Tem<br>Plan<br>MVP Premium                                                     | n <u>plate</u><br>n <b>v</b>                                       | Term<br>12/12,000                                                                    | Dedu<br>Total                  | ictible 🕨        | Retail (exol.taxes)<br>\$585.00                                                           | )<br>v <u>Option</u> :                                                                                                    |                                                                                  | Submit                               | - 0 ×  |               |
| Y<br>Number of I<br>Loan/Lease<br>eal Type Term<br>Dan V 24<br>Lienholder<br>Products<br>Program<br>C N WiseMVP                                                                                                    | Finance Amt<br>\$24,580.00<br>Type                                                                                              | \$24,569.00<br>Clear Tem<br>Plan                                                                   | n <u>plate</u><br>n <b>v</b>                                       | Term<br>12/12,000                                                                    | Dedu<br>Total                  | ictible 🕨        | Retail (excl.taxes)                                                                       | )<br>v <u>Option</u> :                                                                                                    | ē<br>Ian None (default)                                                          | Submit                               |        |               |
| Y<br>Loan/Lease<br>eal Type Term<br>can V [24<br>Lienholder<br>Products                                                                                                    | Finance Amt<br>\$24,569.00<br>Type<br>Usec                                                                                      | S24,569.00<br>Clear Tem<br>Plan<br>MVP Premium                                                     | n <u>plate</u><br>n <b>v</b>                                       | Term<br>12/12,000                                                                    | Dedu<br>Total                  | ictible 🕨        | Retail (exol.taxes)<br>\$585.00                                                           | )<br>v <u>Options</u><br>Payment Pl                                                                                                    | ē<br>Ian None (default)                                                          | Submit                               | - 0 ×  |               |
| r<br>Number of I<br>Loan/Lease<br>eal Type Term<br>ban ▼ 24<br>Lienholder<br>Products<br>Program<br>C   WiseMVP                                                                                                    | Finance Amt<br>\$24,569.00<br>Type<br>Usecv                                                                                     | S24,569.00<br>Clear Tem<br>Plan<br>MVP Premium                                                     | n v<br>e 150GVv                                                    | Term<br>12/12,000<br>24 months                                                       | Dedu<br>V 100                  | ictible 🕨        | Retail (exol.taxes)<br>\$585.00                                                           | )<br>v <u>Options</u><br>Payment Pl                                                                                                    | ē<br>Ian None (default)                                                          | <u>Submit</u>                        | - 0 ×  |               |
| Y V V V V V V V V V V V V V V V V V V V                                                                                                    | Keys<br>Finance Amt<br>\$24,599.00<br>Type<br>VUsecV                                                                            | S24,569.00 Clear Terr Plan MVP Premium GAPWise Cor                                                 | n v<br>e 150GVv                                                    | Term<br>12/12,000<br>24 months                                                       | Dedu<br>V 100                  | ictible 🕨        | Retail (exol.taxes)<br>\$585.00<br>\$119.00                                               | )<br>▼ <u>Option</u><br>Payment Pl<br>▼ <u>Option</u>                                                                                   | ē<br>Ian None (default)                                                          | <u>Submit</u>                        |        |               |
| Number of I       Loan/Lease       eal Type       read Type       Term       an       V. [24]       Lienholder       Products       Program       C       Q       WiseMVP       P       Q       GAPWise 150                                                                                                    | Keys<br>Finance Amt<br>\$24,599.00<br>Type<br>VUsecV                                                                            | S24,569.00 Clear Terr Plan MVP Premium GAPWise Cor                                                 | n ▼<br>e 150GV▼<br>hoice: Int ▼                                    | Term<br>12/12,000<br>24 months<br>12/999,999                                         | Dedu<br>V 100 V 0              | ictible 🕨        | Retail (exol.taxes)<br>\$585.00<br>\$119.00                                               | )<br>▼ <u>Option</u><br>Payment Pl<br>▼ <u>Option</u>                                                                                   | an None (default)                                                                | Submit                               |        |               |
| Number of I       Loan/Lease       Bal Type       Term       Jan       V       24       Lienholder       Program       C       Q       MiseMVP       P       Q       GAPWise 150       Q       WiseCARE                                                                                                    | Finance Amt<br>\$24,569.00<br>Type<br>V<br>UsecV<br>V<br>NewV                                                                   | S24,589.00 Clear Terr Plan MVP Premium GAPWise Cor WiseCARE Ci                                     | n ▼<br>e 150GV▼<br>hoice: Int ▼                                    | Term<br>12/12,000<br>24 months<br>12/999,999                                         | Dedu<br>V 100 V 0              | ictible 🕨        | Retail (excl.taxes)<br>\$585.00<br>\$119.00<br>\$234.00                                   |                                                                                                    | an None (default)                                                                | Submit                               |        |               |
| Number of I       Number of I       san ▼       24       Lienholder       Program       21       WiseMVP       21       GAPWise 150       21       22       WiseCARE       23       VALUEWise                                                                                                    | Finance Amt           \$24,599.00           Type           V           Usec           V           V                             | S24,569.00<br>Plan<br>MVP Premium<br>GAPWise Cor<br>WiseCARE Cl<br>VALUEWise -                     | n VW FGS V                                                         | Term<br>12/12,000<br>24 months<br>12/999,999<br>36 months                            | Dedu     ▼     100     ▼     0 | ictible 🕨        | Retail (excl taxes)<br>\$565.00<br>\$119.00<br>\$234.00<br>\$131.00                       |                                                                                                    | an None (default)                                                                | Submit<br>Submit<br>Submit           |        |               |
| Y<br>Number of I<br>Loan/Lease<br>eal Type Term<br>pan ♥ [24<br>Lienholder<br>Program<br>C I I WiseMVP<br>P I GAPWise 150<br>I GAPWise 150<br>I WiseCARE                                                                                                    | Finance Amt<br>\$24,569.00<br>Type<br>V<br>UsecV<br>V<br>NewV                                                                   | S24,589.00 Clear Terr Plan MVP Premium GAPWise Cor WiseCARE Ci                                     | n VW FGS V                                                         | Term<br>12/12,000<br>24 months<br>12/999,999<br>36 months                            | Dedu     ▼     100     ▼     0 | ictible 🕨        | Retail (excl.taxes)<br>\$585.00<br>\$119.00<br>\$234.00                                   | v Options<br>Payment Pl<br>v Options<br>Payment Pl<br>v                                                                                 | an None (default)<br>an None (default)<br>an None (default)                      | Submit<br>Submit<br>Submit           |        | $\rightarrow$ |
| Number of I       Number of I       Bal Type       Term       Dan       V       24       Lienholder       Program       23       WiseMVP       23       GAPWise 150       31       WiseCARE       32       VALUEWise       131       THEFTWIse                                                                                                    | Finance Amt           \$24,580.00           Type           V           V           V           V           V                    | S24,589.00  Clear Tem Plan MVP Premium GAPWise Cor WiseCARE CI VALUEWise - THEFTWise -             | nolate<br>■ ▼<br>= 150GV ▼<br>hoice: Int ▼<br>VW FG3 ¥<br>TWTD 5 ¥ | Term<br>12/12.000<br>24 months<br>12/999.999<br>36 months<br>60 months               | Dedu     Too                   | ctible ▶<br>▼    | Retail (exol taxes)<br>\$585.00<br>\$119.00<br>\$234.00<br>\$131.00<br>\$40.00            | v Options<br>Payment Pl<br>v Options<br>Payment Pl<br>v<br>Payment Pl<br>v<br>Payment Pl                                                | an None (default)                                                                | Submit<br>Submit<br>Submit<br>Submit |        |               |
| Y<br>Number of I<br>Loan/Lease<br>eal Type Term<br>ban ▼ [24<br>Lienholder<br>Products<br>Program<br>C                                                                                                    | Finance Amt           \$24,580.00           Type           V           V           V           V           V                    | S24,569.00<br>Plan<br>MVP Premium<br>GAPWise Cor<br>WiseCARE Cl<br>VALUEWise -                     | nolate<br>■ ▼<br>= 150GV ▼<br>hoice: Int ▼<br>VW FG3 ¥<br>TWTD 5 ¥ | Term<br>12/12.000<br>24 months<br>12/999.999<br>36 months<br>60 months               | Dedu     Too                   | ictible 🕨        | Retail (excl taxes)<br>\$565.00<br>\$119.00<br>\$234.00<br>\$131.00                       | ▼ <u>Options</u><br>Payment PI<br>▼ <u>Options</u><br>▼<br>Payment PI<br>▼<br>Payment PI<br>▼                                           | an None (default)<br>an None (default)<br>an None (default)<br>an None (default) | Submit<br>Submit<br>Submit           |        | $\nearrow$    |
| Number of I       Loan/Lease       eal Type     Term       ienholder       Program       Ienholder       Program       Image: Image of the state of the state of th | Finance Amt           \$24,569.00           Type           V           Usec           V           New           V           New | S24,589.00 Clear Tem Plan MVP Premium GAPWise Cor WiseCARE Cl VALUEWise - THEFTWIse - KEYWise - KV | e 150GV V<br>e 150GV V<br>two FG3 V<br>TWTD 5 V<br>V FG500 V       | Term<br>12/12,000<br>24 months<br>12/999,999<br>36 months<br>60 months<br>24/999,999 | Dedu     100     v     0       | ctible           | Retail (excl.taxes)<br>\$585.00<br>\$119.00<br>\$234.00<br>\$131.00<br>\$40.00<br>\$54.00 | ▼ <u>Option</u><br>Payment PI<br>▼ <u>Option</u><br>▼<br>Payment PI<br>▼<br>Payment PI<br>▼<br>Payment PI                               | an None (default)<br>an None (default)<br>an None (default)                      | Submit<br>Submit<br>Submit<br>Submit |        | $\rightarrow$ |
| Number of I       Number of I       Number of I       Number of I       Number of I       Number of I       Number of I       Program       Image: State of the Image of the Image of the Im               | Finance Amt           \$24,569.00           Type           V           Usec           V           New           V           New | S24,589.00  Clear Tem Plan MVP Premium GAPWise Cor WiseCARE CI VALUEWise - THEFTWise -             | e 150GV V<br>e 150GV V<br>two FG3 V<br>TWTD 5 V<br>V FG500 V       | Term<br>12/12,000<br>24 months<br>12/999,999<br>36 months<br>60 months<br>24/999,999 | Dedu     100     v     0       | ctible ▶<br>▼    | Retail (exol taxes)<br>\$585.00<br>\$119.00<br>\$234.00<br>\$131.00<br>\$40.00            | V Options     Payment Pl     V     Payment Pl     V     Payment Pl     V     Payment Pl     V     Payment Pl     V     Payment Pl     V | an None (default)<br>an None (default)<br>an None (default)<br>an None (default) | Submit<br>Submit<br>Submit<br>Submit |        | $\nearrow$    |

From the **Quote menu** choose **'New'** from the dropdown to create a new Quote.

The following fields must be provided to save a quote:

- First Name
- Last Name
- VIN

The following fields are required for rating:

- Odometer
- Deal Type (GAP)
- Term (GAP)
- Finance Amount (GAP)

#### Click 'Save Quote'

**Note:** Retail rate may need to be re-entered if quote is saved but not submitted.

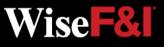

## **Quote Screen > Print Quote (Optional)**

| <b>ONW</b> is              | e                        |                                   |                   |            |                                      |                     | Help   Contact Us                                         |              |                                    |          |      |
|----------------------------|--------------------------|-----------------------------------|-------------------|------------|--------------------------------------|---------------------|-----------------------------------------------------------|--------------|------------------------------------|----------|------|
| Contract Administra        | tion Main Quote          | Contract T Rem                    | ittance 🔻 Cla     | aims Re    | ports Settings                       |                     |                                                           |              |                                    |          |      |
| Number                     | Plan Purchase Date       | F&I Manager/Sales                 | Associate         |            |                                      |                     |                                                           |              |                                    |          |      |
|                            | 08/03/2022               | Vikas Mahendra                    |                   | Ŧ          |                                      |                     |                                                           |              |                                    |          |      |
| omer (Test, Test Tj<br>ame | MI                       | Last Name                         | Title             |            |                                      |                     |                                                           |              | Erom                               | the Qu   | oto  |
| lame                       | Т                        | Test                              | Tille             |            |                                      |                     |                                                           |              | FIOIII                             |          | ole  |
| s                          | Address 2                | City                              | State/Prov 2      | Zip/Postal | Primary Phone                        | Secondary Phon      | e                                                         |              | ooroc                              |          |      |
| ain                        |                          | Test                              | CA 🔻              |            |                                      |                     |                                                           |              | Scree                              | n you c  | an p |
|                            | Alternate Contact        | Language                          |                   |            |                                      |                     |                                                           |              | بم ماد                             |          | -    |
| cle (Passenger Ca          | r/2022/KIA/K5/GT LINE)   | English 🔻                         |                   |            |                                      |                     |                                                           |              | the qu                             | Jole.    |      |
|                            |                          | fg. Warr. Start Date Veh. I       | Purchase Price    |            |                                      |                     |                                                           |              |                                    |          |      |
| 4A21NG234587               | 55                       |                                   |                   |            |                                      |                     | 14/10.0                                                   |              |                                    |          |      |
| # Base Warr<br>60 / 60,000 | enger Car/2022/KIA/K5/GT | LINE/Turbocharged/Sedan/4<br>anty | Cylinders/Front W |            |                                      |                     | Wise                                                      |              |                                    |          |      |
| ional Information          |                          |                                   |                   |            |                                      |                     | Purchase Date Aug 3, 2022                                 |              |                                    |          |      |
| Number of Key              | /5                       |                                   |                   | Vehicle:   | 5XXG64A21NG234567                    | Custome             | r: Test T Test                                            | Seller       | ONWISE Motors                      |          |      |
|                            |                          |                                   |                   | venicie.   | Passenger Car 2022 KIA<br>K5 GT LINE | Custome             | 123 Main                                                  | Seller.      | 1670 Fenpark Drive                 |          |      |
| Etch Serial Nur            | mber                     |                                   |                   |            | K5 GT LINE                           |                     | Test, CA                                                  |              | Dallas, CA 75232<br>(636) 349-1234 | I        |      |
|                            |                          |                                   |                   | Odomet     | er: 55                               |                     |                                                           | F&I Manager: | Vikas Mahendra                     | I        |      |
| Number of Key              | /5                       |                                   |                   | Product    | Program                              |                     | Plan                                                      | Options      |                                    | Price    |      |
|                            | -                        |                                   |                   | vsc        | WISEMVP                              |                     | Used MVP Premium<br>Term: 12/12,000 \$100                 | MVP 4wo      | I/AWD/Diesel/CNG/Turbo/1 Ton       | \$585.00 |      |
| Number of Key              | /5                       |                                   |                   | GAP        | GAPWise 150                          |                     | New GAPWise Core 150GW FG120<br>Term: 24 months \$0       |              |                                    | \$119.00 |      |
| Lease<br>pe Term F         | inance Amt MSRP          | NADA                              | APR Mo            | AP         | WISECARE                             |                     | New WiseCARE Choice: Int/Ext, ERA<br>Term: 12/999,999 \$0 |              |                                    | \$234.00 |      |
|                            | \$24,569.00 \$24,56      |                                   |                   | DV         | VALUEWIse                            |                     | New VALUEWise - VW FG3001                                 |              |                                    | \$131.00 |      |
| holder                     |                          |                                   |                   |            | VALUEWISE                            |                     | Term: 36 months \$0                                       |              |                                    | \$131.00 |      |
| ucts                       |                          |                                   |                   | Etch       | THEFTWISE                            |                     | New THEFTWISE - TWTD 5K                                   |              |                                    | \$40.00  |      |
|                            | ▼ <u>Cle</u>             | ar Template                       |                   | Lion       | THEI TWIGE                           |                     | Term: 60 months \$0                                       |              |                                    | 940.00   |      |
| Program<br>WiseMVP         | Type Plan<br>Usec WVP Pr | Term<br>remium <b>v</b> 12/12,000 | Deductib          | KEY        | KEYWise                              |                     | New KEYWIse - KW FG5000<br>Term: 24/999,999 \$0           |              |                                    | \$54.00  |      |
|                            |                          |                                   |                   | тw         | TIREWIse                             |                     | New TIREWISE - TW FT3000 Base                             |              |                                    | \$63.00  |      |
| GAPWise 150                | ▼ GAPW                   | se Core 150GV 🔻 24 month          | s <b>V</b>        |            |                                      |                     | Term: 24/999,999 \$0                                      |              | тот                                |          |      |
| WiseCARE                   | ▼ New ▼ WiseCA           | RE Choice: Int # 12/999,99        | 9 🔻 0             |            |                                      |                     |                                                           |              |                                    |          |      |
| 11220112                   | 1 11201                  | 112 01002. 111 9                  |                   | •          |                                      | Di Nana (dafault)   |                                                           |              |                                    |          |      |
|                            |                          |                                   |                   |            |                                      | Plan None (default) |                                                           |              | <b>.</b>                           |          | _    |
| VALUEWise                  | ▼ VALUE                  | Wise - VW FG3 w 36 month          | 5 W               |            | \$131.00                             |                     | Submit 🖬 ӣ 🗙                                              |              | Click                              | Print C  | Juot |
|                            |                          |                                   |                   |            | Payment                              | Plan None (default) | •                                                         |              |                                    |          |      |
| THEFTWise                  | ▼ THEFT                  | Wise - TWTD 5 🔻 60 month          | 5 W               |            | \$40.00 💌                            |                     | Submit 📄 🗔 🗙                                              |              |                                    |          |      |
|                            |                          |                                   |                   |            | Payment                              | Plan None (default) | Ψ                                                         |              |                                    |          |      |
| KEYWise                    | ▼ New ▼ KEYWis           | se - KW FG500 🔻 24/999,98         | 0 * 0             | Ŧ          | \$54.00                              |                     | Submit 📄 🙆 🗙                                              |              |                                    |          |      |
|                            |                          |                                   |                   |            |                                      | Plan None (default) |                                                           |              |                                    |          |      |
| TIREWise                   | TIDEN                    | se - TW FT300 ¥ 24/999,99         |                   | -          | \$63.00 V                            | recire (delability  | Submit 📄 🗟 🗙                                              |              |                                    |          |      |
| I INCOMSE                  | ▼ New ▼ TIREW            | 36 - 144 F 1300 # 24/888/88       | 0 🔻 0             | Ŧ          |                                      | -                   |                                                           |              |                                    |          |      |
|                            |                          |                                   |                   |            |                                      | Plan None (default) | •                                                         |              |                                    |          |      |
|                            |                          |                                   |                   |            | \$1,226.00 ¥                         |                     |                                                           |              |                                    |          |      |
|                            |                          |                                   |                   |            |                                      |                     |                                                           |              |                                    |          |      |
|                            |                          |                                   |                   | Quote sa   | wed successfully.                    | ve Quote Print      | Quote Close Cancel Changes                                |              |                                    |          |      |
|                            |                          |                                   |                   | 20012 20   |                                      | - Call              |                                                           | I.           |                                    |          |      |
|                            |                          |                                   |                   |            |                                      |                     |                                                           |              |                                    |          |      |
|                            |                          |                                   |                   |            |                                      |                     |                                                           |              |                                    |          |      |
|                            |                          |                                   |                   |            |                                      |                     |                                                           |              |                                    |          |      |
|                            |                          |                                   |                   |            |                                      |                     |                                                           |              |                                    |          |      |
| &I Mana                    | aar                      |                                   |                   |            |                                      |                     |                                                           |              |                                    |          | MG   |

81

### **Quote Screen > Submit Quote**

|                                                                                                    |                                                                                                    |                   |                          |                                                            |                                               | SE MOTORS                                                 |                         | *                                                                                                    |                                                                                       | Welcome Liz W                                                                                                    | esche Logout                                                 |    |
|----------------------------------------------------------------------------------------------------|----------------------------------------------------------------------------------------------------|-------------------|--------------------------|------------------------------------------------------------|-----------------------------------------------|-----------------------------------------------------------|-------------------------|----------------------------------------------------------------------------------------------------|---------------------------------------------------------------------------------------|----------------------------------------------------------------------------------------------------|--------------------------------------------------------------|----|
|                                                                                                    |                                                                                                    |                   | Main Q                   | uote 🔻                                                     | Contract                                      | Remittance                                                | e 🔻 Claims              | Reports                                                                                                    | Settings                                                                              |                                                                                                    |                                                              |    |
| - C                                                                                                    | Contract Administr                                                                                          | ation             |                          |                                                            |                                               |                                                           |                         |                                                                                                    |                                                                                       |                                                                                                    |                                                              |    |
| uote                                                                                                    |                                                                                                    |                   |                          |                                                            |                                               |                                                           |                         |                                                                                                    |                                                                                       |                                                                                                    |                                                              |    |
| Deal Num                                                                                                    | nber                                                                                                    |                   | urchase Dat              | e                                                          |                                               | ger/Sales Assoc                                           |                         |                                                                                                    |                                                                                       |                                                                                                    |                                                              |    |
|                                                                                                    |                                                                                                    | 04/21/2           | 2022                     |                                                            | Liz Wesche                                    | 2                                                         |                         | Ŧ                                                                                                    |                                                                                       |                                                                                                    |                                                              |    |
|                                                                                                    | er (Test, Test                                                                                              |                   |                          |                                                            |                                               |                                                           |                         |                                                                                                    |                                                                                       |                                                                                                    |                                                              |    |
| First Name                                                                                                    | ie                                                                                                    | MI                |                          |                                                            | Last Name                                     | Title                                                     |                         |                                                                                                    |                                                                                       |                                                                                                    |                                                              |    |
| Test<br>Address                                                                                                    |                                                                                                    | Addre             | 2                        |                                                            | Test<br>City                                  | Cha                                                       | te/Prov Zip/P           | ostal Primary                                                                                               | Dhana                                                                                 | Secondary Phone                                                                                                    |                                                              |    |
| 123 Test V                                                                                                    | A                                                                                                    | Addre             | SS 2                     |                                                            | Test                                          | TX                                                        | IE/PTOV ∠ID/P<br>▼ 1234 |                                                                                                    |                                                                                       | Secondary Phone                                                                                                    |                                                              |    |
| Email                                                                                                    | мау                                                                                                    | Altern            | ate Contact              |                                                            | Language                                      | IA                                                        | ¥ 1234                  | 0 (123)40                                                                                                   | 0-7890                                                                                |                                                                                                    |                                                              |    |
| Test@gma                                                                                                    | ail.com                                                                                                    |                   | ate contact              |                                                            | English V                                     |                                                           |                         |                                                                                                    |                                                                                       |                                                                                                    |                                                              |    |
|                                                                                                    | (Passenger Ca                                                                                               | ar/2021/          | KIA/K5/GT LI             | NE)                                                        | English Y                                     |                                                           |                         |                                                                                                    |                                                                                       |                                                                                                    |                                                              |    |
| /IN                                                                                                    | (                                                                                                    |                   | Odometer                 |                                                            | Warr Start D                                  | ate Veb Durch                                             | ase Drice Veh           | Purchase Date                                                                                               | Auto Code                                                                             | Ownership                                                                                                    |                                                              |    |
|                                                                                                    | 25MG056993                                                                                                  |                   | 45234                    | ivirg.                                                     | Wall. Start D                                 | \$46,000.00                                               |                         | 1/2022                                                                                                    | *                                                                                     |                                                                                                    |                                                              |    |
| 37760432                                                                                                    | 251/16030993                                                                                                |                   | 40234                    |                                                            |                                               | 340,000.00                                                | 04/2                    | 1/2022                                                                                                    |                                                                                       | ○ New ○ Pre-Owne                                                                                                    | 0                                                            |    |
| ⊞ Att                                                                                                    | tributes (Pas                                                                                               | senger C          | ar/2021/KIA/             | K5/GT LI                                                   | NE/Turbocharge                                | d/Sedan/4 Cylind                                          | lers/Front Wheel        | Drive/98 CID / 1.6                                                                                          | L/Gas/Mid Size                                                                        | Car/Complete)                                                                                                    |                                                              |    |
| stock #                                                                                                    | Base War                                                                                                    | ranty             | Powertrain               | Warran                                                     | tv                                            |                                                           |                         |                                                                                                    |                                                                                       |                                                                                                    |                                                              |    |
|                                                                                                    | 60 / 60,000                                                                                                 |                   | 120 / 100,0              |                                                            |                                               |                                                           |                         |                                                                                                    |                                                                                       |                                                                                                    |                                                              |    |
| Addition                                                                                                    | nal Information                                                                                             |                   |                          | _                                                          |                                               |                                                           |                         |                                                                                                    |                                                                                       |                                                                                                    |                                                              |    |
|                                                                                                    | Number of Ke                                                                                                | vs                |                          |                                                            |                                               |                                                           |                         |                                                                                                    |                                                                                       |                                                                                                    |                                                              |    |
| ,                                                                                                    | 2                                                                                                    | /-                |                          |                                                            | 1                                             |                                                           |                         |                                                                                                    |                                                                                       |                                                                                                    |                                                              |    |
| h                                                                                                    |                                                                                                    |                   |                          |                                                            |                                               |                                                           |                         |                                                                                                    |                                                                                       |                                                                                                    |                                                              |    |
|                                                                                                    | Number of Ke                                                                                                | ys                |                          |                                                            | ]                                             |                                                           |                         |                                                                                                    |                                                                                       |                                                                                                    |                                                              |    |
|                                                                                                    | Number of Ke                                                                                                | ys                |                          |                                                            | ]                                             |                                                           |                         |                                                                                                    |                                                                                       |                                                                                                    |                                                              |    |
| EY                                                                                                    |                                                                                                    |                   |                          |                                                            | ]                                             |                                                           |                         |                                                                                                    |                                                                                       |                                                                                                    |                                                              |    |
|                                                                                                    | 2                                                                                                    |                   |                          |                                                            | ]                                             |                                                           |                         |                                                                                                    |                                                                                       |                                                                                                    |                                                              |    |
| ey<br>N                                                                                                    | 2<br>Number of Ke<br>2                                                                                      |                   |                          |                                                            | ]<br>]<br>]                                   |                                                           |                         |                                                                                                    |                                                                                       |                                                                                                    |                                                              |    |
| EY<br>N<br><b>1 Loan/Le</b> a                                                                                                    | 2<br>Number of Ke<br>2                                                                                      |                   |                          |                                                            | ]                                             |                                                           |                         |                                                                                                    |                                                                                       |                                                                                                    |                                                              |    |
| Y<br>V<br>Loan/Lea<br>( Lienhold                                                                                                    | 2<br>Number of Ke<br>2<br>ase<br>der                                                                        |                   |                          |                                                            | ]                                             |                                                           |                         |                                                                                                    |                                                                                       |                                                                                                    |                                                              |    |
| Y<br>V<br>( Loan/Lea<br>( Lienhold                                                                                                    | 2<br>Number of Ke<br>2<br>ase<br>der                                                                        |                   |                          | Close                                                      | ]<br>]                                        |                                                           |                         |                                                                                                    |                                                                                       |                                                                                                    |                                                              |    |
| Y<br>V<br>I Loan/Lea<br>I Lienhold<br>Product                                                                                                    | 2<br>Number of Ke<br>2<br>vase<br>Ider<br>ts                                                                |                   | ¥                        |                                                            | ]<br>]<br>r Template                          |                                                           |                         |                                                                                                    |                                                                                       |                                                                                                    |                                                              |    |
| EY<br>V<br>I Loan/Lea<br>I Lienhold<br>Product<br>Pr                                                                                                    | 2<br>Number of Ke<br>2<br>der<br>ts<br>Program                                                              | iys               | Type F                   | Plan                                                       |                                               | Term                                                      | Deductible              | Remit ୶                                                                                                    | Retail (exol.t                                                                        |                                                                                                    |                                                              |    |
| EY<br>V<br>I Loan/Lea<br>I Lienhold<br>Product<br>Pr                                                                                                    | 2<br>Number of Ke<br>2<br>der<br>ts<br>Program                                                              |                   |                          | Plan                                                       |                                               | Term<br>48/48,000 ▼                                       |                         | Remit. ≼<br>r \$1,580.00                                                                                    | Retail (exol.t<br>\$2,500.0                                                           |                                                                                                    | Submit 📄 ն                                                   | 1× |
| EY<br>N<br>I Loan/Lea<br>I Lienhold<br>Product                                                                                                    | 2<br>Number of Ke<br>2<br>der<br>ts<br>Program                                                              | iys               | Type F                   | Plan                                                       |                                               |                                                           |                         | -                                                                                                    | \$2,500.0                                                                             |                                                                                                    | Submit 🖬 🕼                                                   | ×  |
| EY<br>//<br>// Loan/Lea<br>// Lienholo<br>// Product<br>Product<br>SC I //<br>SC                                                                                                    | 2<br>Number of Ke<br>2<br>der<br>ts<br>Program<br>WiseTVP                                                   | ₩5                | Type<br>Usec▼            | Plan<br>TVP Sup                                            | reme 🔻                                        | 48/48,000 🔻                                               | 100 1                   | r \$1,560.00                                                                                                | \$2,500.00<br>Paym                                                                    | 0 v                                                                                                    |                                                              |    |
| EY<br>//<br>// Loan/Lea<br>// Lienholo<br>// Product<br>Product<br>SC I //<br>SC                                                                                                    | 2<br>Number of Ke<br>2<br>der<br>ts<br>Program                                                              | iys               | Type<br>Usec▼            | Plan<br>TVP Sup                                            | reme 🔻                                        |                                                           | 100 1                   | -                                                                                                    | \$2,500.0                                                                             | 0 V<br>nent Plan None (default)                                                                                                    | Submit 🖬 🖬                                                   |    |
| EY<br>//<br># Lienhold<br>= Product<br>SC ()<br>MP<br>SC ()<br>MP<br>()<br>AP<br>()<br>G                                                                                                    | 2<br>Number of Ke<br>2<br>der<br>ts<br>Program<br>MiseTVP<br>3APWise 150                                    | vy5<br>▼<br>▼     | Type<br>Usec▼            | Plan<br>TVP Sup<br>GAPWise                                 | reme 🔹                                        | 48/48,000 ▼<br>72 months ▼                                | 100 1                   | \$1,560.00<br>\$209.00                                                                                      | \$2,500.00<br>Paym<br>\$795.00                                                        | 0 v<br>eent Plan None (default)<br>0 v <u>Options</u>                                                                                                    | Submit 🗎 🖬                                                   |    |
| Y<br>I Loan/Lee<br>I Lienhold<br>Product<br>BC I W<br>AP I G                                                                                                    | 2<br>Number of Ke<br>2<br>der<br>ts<br>Program<br>WiseTVP                                                   | vy5<br>▼<br>▼     | Type<br>Usec▼            | Plan<br>TVP Sup<br>GAPWise                                 | reme 🔹                                        | 48/48,000 🔻                                               | 100 1                   | \$1,580.00<br>\$209.00                                                                                      | \$2,500.00<br>Paym                                                                    | 0 v<br>eent Plan None (default)<br>0 v <u>Options</u>                                                                                                    |                                                              |    |
| Y<br>I Loan/Lee<br>I Lienhold<br>Product<br>SC 💽 W<br>AP 💷 G                                                                                                    | 2<br>Number of Ke<br>2<br>der<br>ts<br>Program<br>MiseTVP<br>3APWise 150                                    | vy5<br>▼<br>▼     | Type<br>Usec▼            | Plan<br>TVP Sup<br>GAPWise                                 | reme 🔹                                        | 48/48,000 ▼<br>72 months ▼                                | 100 1                   | \$1,560.00<br>\$209.00                                                                                      | \$2,500.00<br>Paym<br>\$795.00<br>\$500.00                                            | 0 V<br>ent Plan None (default)<br>0 V Options<br>0 V                                                                                                    | Submit 🗎 🖬                                                   |    |
| Y<br>Loan/Lee<br>Lienhold<br>Product<br>SC II M<br>AP II G<br>AP II G                                                                                                    | 2<br>Number of Ke<br>2<br>der<br>ts<br>Program<br>MiseTVP<br>BAPWise 150<br>MiseAPPEARAN                    | ¥75<br>▼<br>₩     | Type S<br>Usec♥<br>New ♥ | Plan<br>TVP Sup<br>GAPWise<br>WiseAPP                      | e Core 150GV V                                | 48/48,000 ▼<br>72 months ▼<br>60/999,999 ▼                | 100 1                   | r \$1,560.00<br>\$209.00<br>r \$149.00                                                                      | \$2,500.00<br>Paym<br>\$795.00<br>\$500.00<br>Paym                                    | 0 V<br>eent Plan <u>None (default)</u><br>0 V <u>Options</u><br>0 V<br>eent Plan <u>None (default)</u>                                                                                                    | Submit 🗎 🗟                                                   |    |
| V<br>Loan/Lee<br>Lienhold<br>Product<br>Product<br>AP II G                                                                                                    | 2<br>Number of Ke<br>2<br>der<br>ts<br>Program<br>MiseTVP<br>3APWise 150                                    | vy5<br>▼<br>▼     | Type S<br>Usec♥<br>New ♥ | Plan<br>TVP Sup<br>GAPWise<br>WiseAPP                      | e Core 150GV V                                | 48/48,000 ▼<br>72 months ▼                                | 100 1                   | \$1,560.00<br>\$209.00                                                                                      | \$2,500.00<br>Paym<br>\$795.00<br>\$500.00<br>Paym<br>\$275.00                        | 0 V<br>ent Plan None (default)<br>0 V Options<br>0 V<br>ent Plan None (default)<br>0 V                                                                                                    | Submit 🗎 🖬                                                   |    |
| V<br>Loan/Lee<br>Lienhold<br>Product<br>Product<br>AP II G                                                                                                    | 2<br>Number of Ke<br>2<br>der<br>ts<br>Program<br>MiseTVP<br>BAPWise 150<br>MiseAPPEARAN                    | ¥75<br>▼<br>₩     | Type S<br>Usec♥<br>New ♥ | Plan<br>TVP Sup<br>GAPWise<br>WiseAPP                      | e Core 150GV V                                | 48/48,000 ▼<br>72 months ▼<br>60/999,999 ▼                | 100 1                   | r \$1,560.00<br>\$209.00<br>r \$149.00                                                                      | \$2,500.00<br>Paym<br>\$795.00<br>\$500.00<br>Paym<br>\$275.00                        | 0 V<br>eent Plan <u>None (default)</u><br>0 V <u>Options</u><br>0 V<br>eent Plan <u>None (default)</u>                                                                                                    | Submit 🗎 🗟                                                   |    |
| EY<br>K<br>Loan/Les<br>Lienhold<br>Product<br>SC I M<br>AP I G<br>P<br>I M<br>AP I I M<br>AP I I M<br>AP I I M<br>AP I I M<br>AP I I M<br>AP I I M<br>AP I I M<br>AP I I M<br>AP I I M<br>AP I I M<br>AP I I M<br>AP I I M<br>AP I M<br>AP | 2<br>Number of Ke<br>2<br>350<br>der<br>5<br>Program<br>MiseTVP<br>3APWise 150<br>MiseAPPEARAN<br>THEFTWise | vys<br>▼<br>ICE ▼ | Type<br>Usec♥<br>New ♥   | Plan<br>TVP Sup<br>GAPWise<br>WiseAPP<br>THEFTW            | reme V<br>a Core 150GV V<br>PEARANCE - IV     | 48/48,000 ▼<br>72 months ▼<br>60/999,999 ▼<br>60 months ▼ | 100 v                   | r \$1,580.00<br>\$209.00<br>r \$149.00<br>\$40.00                                                           | \$2,500.01<br>Paym<br>\$795.01<br>\$500.01<br>Paym<br>\$275.01<br>Paym                | 0         ▼           hent Plan None (default)         0           0         ▼           0         ▼           0         ▼           0         ▼           0         ▼           0         ▼           0         ▼           0         ▼           0         ▼           0         ▼           0         ▼                                             | Submit 🗎 🕻<br>Submit 🗎 🕻<br>Submit 🗎 🕻                       |    |
| EY<br>Loan/Lex<br>Lienholo<br>Product<br>SC I W<br>AP I G<br>P<br>I M                                                                                                    | 2<br>Number of Ke<br>2<br>350<br>der<br>5<br>Program<br>MiseTVP<br>3APWise 150<br>MiseAPPEARAN<br>THEFTWise | ¥75<br>▼<br>₩     | Type<br>Usec♥<br>New ♥   | Plan<br>TVP Sup<br>GAPWise<br>WiseAPP<br>THEFTW            | reme V<br>a Core 150GV V<br>PEARANCE - IV     | 48/48,000 ▼<br>72 months ▼<br>60/999,999 ▼                | 100 1                   | s1,580.00<br>\$209.00<br>\$149.00<br>\$40.00                                                                | \$2,500.0<br>Paym<br>\$795.0<br>\$500.0<br>Paym<br>\$275.0<br>Paym<br>\$275.0<br>Paym | 0         ▼           hent Plan None (default)         0           0         ▼           0         ▼           0         ▼           0         ▼           0         ▼           0         ▼           0         ▼           0         ▼                                                                                                    | Submit 🗎 🗟                                                   |    |
| EY<br>K<br>Loan/Les<br>Lienhold<br>Product<br>SC I M<br>AP I G<br>P<br>I M<br>AP I I M<br>AP I I M<br>AP I I M<br>AP I I M<br>AP I I M<br>AP I I M<br>AP I I M<br>AP I I M<br>AP I I M<br>AP I I M<br>AP I I M<br>AP I I M<br>AP I M<br>AP | 2<br>Number of Ke<br>2<br>350<br>der<br>5<br>Program<br>MiseTVP<br>3APWise 150<br>MiseAPPEARAN<br>THEFTWise | vys<br>▼<br>ICE ▼ | Type<br>Usec♥<br>New ♥   | Plan<br>TVP Sup<br>GAPWise<br>WiseAPP<br>THEFTW            | reme V<br>a Core 150GV V<br>PEARANCE - IV     | 48/48,000 ▼<br>72 months ▼<br>60/999,999 ▼<br>60 months ▼ | 100 v                   | r \$1,580.00<br>\$209.00<br>r \$149.00<br>\$40.00                                                           | \$2,500.0<br>Paym<br>\$795.0<br>\$500.0<br>Paym<br>\$275.0<br>Paym<br>\$275.0<br>Paym | 0         ▼           hent Plan None (default)         0           0         ▼           0         ▼           0         ▼           0         ▼           0         ▼           0         ▼           0         ▼           0         ▼           0         ▼           0         ▼           0         ▼                                             | Submit in in<br>Submit in in<br>Submit in in<br>Submit in in |    |
| Y<br>Loan/Lee<br>Lienhold<br>Product<br>AP II G<br>AP II G<br>AP II G<br>Ch II T<br>IY II K                                                                                                    | 2<br>Number of Ke<br>2<br>350<br>der<br>5<br>Program<br>MiseTVP<br>3APWise 150<br>MiseAPPEARAN<br>THEFTWise | vys<br>▼<br>ICE ▼ | Type I<br>Usec▼<br>New▼  | Plan<br>TVP Sup<br>GAPWise<br>WiseAPP<br>THEFTW<br>KEYWise | reme  PEARANCE - IV fise - TWTD 5  - KW FG500 | 48/48,000 ▼<br>72 months ▼<br>60/999,999 ▼<br>60 months ▼ | 100 v                   | 7     \$1,580.00       \$209.00       7     \$149.00       7     \$149.00       \$40.00       7     \$74.00 | \$2,500.0<br>Paym<br>\$795.0<br>\$500.0<br>Paym<br>\$275.0<br>Paym<br>\$275.0<br>Paym | 0         ▼           hent Plan None (default)         0           0         ▼           0         ▼           0         ▼           0         ▼           0         ▼           0         ▼           0         ▼           0         ▼           0         ▼           0         ▼           0         ▼           0         ▼           0         ▼ | Submit 🗎 🕻<br>Submit 🗎 🕻<br>Submit 🗎 🕻                       |    |

### To submit a quote and create a contract

the following fields must be provided:\*

- First Name
- Last Name
- Address
- City
- State
- Zip
- VIN
- Odometer
- Additional Info.(AP, ETCH, KEY, TW)
- Deal Type (GAP)
- Term (GAP)
- Finance Amount (GAP)
- Product
- Term
- Retail Price

Preview Contract() Click 'Submit' to generate a contract.

Wise F&

### ONLY SUBMIT VALID CONTRACTS. ALWAYS PREVIEW FIRST.

If edits or additional information is added, click 'Save Quote' before 'Submit'.

\*Required fields vary by product. Additional fields may be required.

F&I Manager

# **Quote Screen > Generate Contract PDF**

|            | Wio              | S <sup>M</sup>              | 22741-509 - DEALEF   | RSHIP NAME           |                          | *                  | Help   Contact Us<br>Welcome Amanda Miller Logout |
|------------|------------------|-----------------------------|----------------------|----------------------|--------------------------|--------------------|---------------------------------------------------|
|            | WIS              | Main Q                      | uote 🔻 Contract      | Remittance           | ▼ Reports                | Settings           |                                                   |
| Co         | ntract Administr | ation                       | uole 🕴 Contract      | Relinitiance         | Reports                  | Settings           |                                                   |
| Quote      |                  |                             |                      |                      |                          |                    |                                                   |
| Plan Purch |                  | F&I Manager                 |                      |                      |                          |                    |                                                   |
| 04/21/2    |                  | Amanda Miller               |                      | ▼                    |                          |                    |                                                   |
|            | er (Name, De     |                             |                      |                      |                          |                    |                                                   |
| FirstName  | e                | MI                          | LastName             | Title                |                          |                    |                                                   |
| Demo       |                  |                             | Name                 |                      | Ŧ                        |                    |                                                   |
| Address    |                  | Address 2                   | City                 | State                |                          | Primary Phone      | Secondary Phone                                   |
| 1670 Fenp  | ark Drive        |                             | St. Louis            | MO                   | ▼ 63026                  |                    |                                                   |
| Email      |                  | Alternate Contact           | Language             |                      |                          |                    |                                                   |
|            |                  |                             | English 🔻            |                      |                          |                    |                                                   |
|            | (2009/CHEVR      | OLET/MALIBULTZ)             |                      |                      |                          |                    |                                                   |
| VIN        |                  | Odometer Mf                 | ig. Warr. Start Date | Veh. Purchase P      | rice Veh. Purchas        | se Date            |                                                   |
| 1G1ZK57B   | 3394137180       |                             |                      |                      |                          |                    |                                                   |
| Attribute: | s (2009/CHE)     | ROLET/MALIBU LTZ/           | Car Mid-Size Non-Lux | ury Traditional/Norm | al/4 Gyl/Front Whe       | el Drive/Gas)      |                                                   |
| Stock #    | Base War         | ranty Powertrain \          | Warranty             |                      |                          |                    |                                                   |
| E Loan/Lea | ase              |                             |                      |                      |                          |                    |                                                   |
| Deal Type  | Term             | Finance Amt MS              | SRP APR              | Monthly Pmt          | 1 <sup>st</sup> Pmt Date | Balloon Amt Re     | esidual Amt Acct. #                               |
| Loan       |                  | \$20,000.00                 |                      |                      |                          |                    |                                                   |
| I Lienhold |                  |                             |                      |                      |                          |                    |                                                   |
| ■ Products |                  |                             |                      |                      |                          |                    |                                                   |
| Load Temp  |                  | T                           | Clear Template       |                      |                          |                    |                                                   |
| Loau Temp  |                  |                             |                      | T                    | Destudible               | Datail             |                                                   |
|            | Program          | Туре                        | Plan                 | Term                 | Deductible               |                    |                                                   |
|            |                  |                             |                      |                      |                          | \$0.00             |                                                   |
|            |                  | itted for all available pro | oducts.              |                      |                          |                    |                                                   |
| Contract   | ed Products      |                             |                      |                      |                          |                    |                                                   |
| Product    | Program          | Туре                        | Plan                 | Term                 | Deductible               | Retail             |                                                   |
|            |                  |                             |                      |                      |                          |                    |                                                   |
| GAP        | GAPWise          |                             | GWFP2200             | 72 months            |                          | \$595.00 APF       | PQ0000068 Void 🖉                                  |
| GAP        | GAPWise          |                             | GWFP2200             | 72 months            |                          | \$595.00 <u>AP</u> | PQ0000068 Void                                    |
| GAP        | GAPWise          |                             | GWFP2200             | 72 months            |                          | \$595.00 AP        |                                                   |
| GAP        | GAPWise          |                             | GWFP2200             | 72 months            |                          |                    | Print Quote Close Cancel Changes                  |

After clicking **'Submit'** a contract is generated as a PDF and can be printed for the customer's signature.

On the Quote screen, the contract will appear under Contracted Products.

#### Click Contract Number

to view the contract's general information screen.

Click **PDF icon** to view the PDF of the contract.

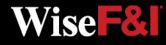

### **Quote Screen > Search**

| <b>ONWico</b>                                                             | 999999-ONW - ONWIS                                               | E MOTORS                                                      | *                                                                                                    | Help   Contact Us<br>Welcome Ashley Perry Logout       |
|---------------------------------------------------------------------------|------------------------------------------------------------------|---------------------------------------------------------------|----------------------------------------------------------------------------------------------------|--------------------------------------------------------|
| Contract Administration Main                                              | Quote Contract                                                   | Remittance Claims                                             | Reports Settings                                                                                                    |                                                        |
| uote Search                                                               |                                                                  |                                                               |                                                                                                    |                                                        |
| Search By: Customer Last Name                                             | ~                                                                | Sea ch Add Nev                                                | N                                                                                                    |                                                        |
| Plan Purchase Date From: 04/21/2022                                       | To: 04/21/2022                                                   |                                                               |                                                                                                    |                                                        |
| otes List                                                                 |                                                                  |                                                               |                                                                                                    |                                                        |
|                                                                           |                                                                  |                                                               |                                                                                                    | 1 Next >> Records Per Page: 25 V                       |
| tomer vin Asset Type/Year/Mal<br>st, Tes <u>MG056993</u> Passenger Car 20 |                                                                  |                                                               | Sales Associate Product<br>AP, Etch, G/                                                                                                    | Stock # Deal # Ed                                      |
|                                                                           | _                                                                |                                                               | << Prev Page 1 🗸 of                                                                                                    | 1 Next >> Records Per Page: 25                         |
| lick on the                                                               | Contract Administration                                          | 999999-ONW - ONWISE MO<br>Main Quote Contract Rer             | nittance Claims Reports Setti                                                                                                    | Help [ContectUs<br>Welcome Ashley Perry Logous<br>ings |
| <b>N link</b> to view the                                                 |                                                                  | n Purchase Date F&I Manager/Sal<br>21/2022 Liz Wesche         | es Associate                                                                                                    |                                                        |
| uote screen.                                                              | Customer (Test, Test) First Name MI Test Address Ad I23 Test Way | Last Name<br>Test<br>Idress 2 City<br>Test                    | Title                                                                                                    |                                                        |
| rom here you can                                                          | Email Alt<br>Test@gmail.com                                      | ternate Contact Language<br>English V                         |                                                                                                    |                                                        |
| ick the Contract                                                          | VIN<br>5XXG64J25MG056993                                         | Odometer Mfg. Warr. Start Date Ve                             | h. Purchase Price Veh. Purchase Date Au<br>46,000.00 04/21/2022 *                                                                                                    | to Code Ownership                                      |
| umber to go                                                               | Attributes (Passenge<br>Stock # Base Warranty                    | er Car/2021/KIA/K5/GT LINE/Turbocharged/Seda                  | n/4 Cylinders/Front Wheel Drive/98 CID / 1.6 L/C                                                                                                    |                                                        |
| the contract                                                              | 60 / 60,000                                                      | 120 / 100,000                                                 |                                                                                                    |                                                        |
| eneral information                                                        |                                                                  | ance Amt MSRP NADA<br>009.00 \$46,000.00 \$46,000.00          | APR Monthly Pmt 1 <sup>st</sup> Pmt D                                                                                                    | ate Balloon Amt Residual Amt                           |
| creen, or click the                                                       | The products                                                     | Clear Template                                                |                                                                                                    |                                                        |
| DF icon to view —                                                         | Program                                                          | Type Plan Term                                                | Deductible 🕨 Retail (excl.taxes)                                                                                                    |                                                        |
| e contract.                                                               | Contracts have been submitted f                                  | racted Products                                               |                                                                                                    |                                                        |
|                                                                           | Product Program<br>VSC WiseTVP                                   | Type Plan<br>Used TVP Supreme                                 | Term Deduckble Retail<br>48/48,000 \$100 \$8,500.00 V                                                                                                    | /TVPQ00747563 Reprint Paylink RK                       |
|                                                                           | GAP GAPWise 150                                                  | GAPWise Core 150GWTX FG1                                      | and the second second se | 50GWTXQ00747566                                        |
|                                                                           | AP WiseAPPEARANCE 5V<br>KEY KEYWise                              | NA V1 New WiseAPPEAR ANCE - 5WA V1<br>New KEYWise - KW FG5000 |                                                                                                    | WAQ00747567 E                                          |
|                                                                           | TW TIDEWise STW                                                  | New TIREWise - STW EG8010                                     | 60/000 000 \$0 \$405 00 S                                                                                                    | TWO00747569                                            |

From the **Quote menu** choose **'Search'** from the dropdown.

#### Search By:

- Customer Last Name
- VIN
- Asset Type/ Year/Make/Model/Trim
- Stock Number
- Plan Purchase Date

Note: Click the column titles in the black bar to sort the search results in ascending or descending order.

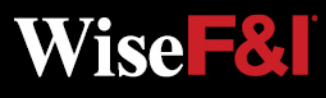

# **Status Symbol Definition**

- Pending: Submitted but NOT Remitted
- Pending Billed: Submitted AND Remitted
- Active: Submitted, Remitted AND Paid
- Void: Voided Contract
- Cancelled: Contract Cancelled
- E Expired: Contract Term Expired
- Rejected: Contract Rejected (Beyond Underwriting Limits)

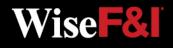

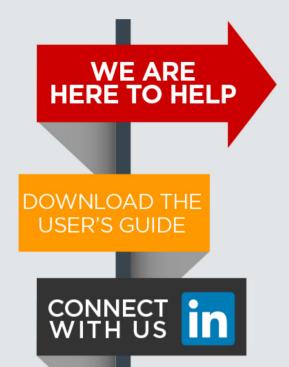

Please contact our Client Services Team and ask for *ONWise Support*.

Phone: 800-849-9559 Email: ClientServices@WiseFandl.com

Live phone support Monday - Friday, 8:00 am - 6:00 pm CST

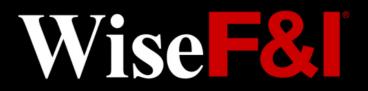

### **ONWISE** Contract Administration

USER

REFERENCE

GUIDE

# WELCOME TO

### User Role: Back Office Manager

#### **HELP IS HERE**

Phone: 800-849-9559 Email: ClientServices@WiseFandl.com www.ONWise.com

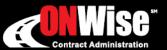

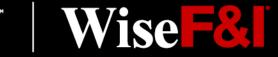

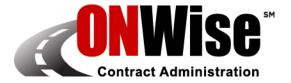

### **ONWise Contract Administration Portal is your online resource to:**

• View and Void Contracts

Retrieve/View Billing Statements

Remit Contracts

Obtain Cancellation Quotes

Note: ONWise access is dependent on assignment of authorized user credentials under a predefined user role setup.

### **Getting Started**

- Go to <u>ONWise.com</u> and log in using your assigned User ID and Password.
- You will be prompted to create a new password.
  - Passwords are case sensitive and must be at least eight characters and include at least one number (the last two passwords cannot be reused).
  - If you enter the wrong User ID or Password information three times in a row, the account will automatically lock, and you'll need to request a new password by clicking on the 'Forgot your password?' link.
- If you forgot your password, there is a 'Forgot your password?' link on the Login Screen.

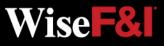

### **Contract Search Screen**

|                                                                                | Wice                                                                                    | 010-66666                                        | NW - ONWISE                     | MOTORS                                        |                                             |                                               |                    |                                                                      | Welcome Ashley Perry Log                         |
|--------------------------------------------------------------------------------|-----------------------------------------------------------------------------------------|--------------------------------------------------|---------------------------------|-----------------------------------------------|---------------------------------------------|-----------------------------------------------|--------------------|----------------------------------------------------------------------|--------------------------------------------------|
| Con                                                                            | tract Administration                                                                    | Quote 🔻                                          | Contract                        | Remittance                                    | Claims                                      | Reports                                       | Settings           |                                                                      |                                                  |
| Contract Sea                                                                   | rch                                                                                     |                                                  |                                 |                                               |                                             |                                               |                    |                                                                      |                                                  |
| o search for                                                                   | contracts sold outside this d                                                           | ealershin nleas                                  | se use Contra                   | ct# or VIN#                                   |                                             |                                               |                    |                                                                      |                                                  |
| Search By:                                                                     | Customer Last Na                                                                        | ame 🗸                                            |                                 |                                               | S                                           | earch Adv                                     | anced Searc        | h                                                                    |                                                  |
| Sale Date                                                                      | ✔ 04/21/2022                                                                            |                                                  | To: 05/06/20                    | 122                                           |                                             |                                               | 1                  |                                                                      |                                                  |
| Daymont Pla                                                                    | n Provider Any                                                                          | ~                                                | 8                               |                                               |                                             |                                               |                    |                                                                      |                                                  |
| aymentilla                                                                     | in lotion reg                                                                           |                                                  |                                 |                                               |                                             |                                               | · · · · ·          |                                                                      |                                                  |
| contract List                                                                  |                                                                                         |                                                  |                                 |                                               |                                             |                                               |                    |                                                                      |                                                  |
|                                                                                |                                                                                         |                                                  |                                 |                                               |                                             | << P                                          | rev Page 1         | of 1 Next >                                                          | » Records Per Page: 25                           |
| ontract List                                                                   | VIN                                                                                     | Purchase D                                       | ale Produ                       | uct Contract (                                | #                                           | << P                                          |                    | of 1 Next⇒<br>Retail                                                 | >> Records Per Page: 25<br>Payment Plan Provider |
| contract List                                                                  |                                                                                         | Purchase D<br>04/21/202                          |                                 |                                               | #<br>00747563                               | (mhia))                                       |                    |                                                                      |                                                  |
|                                                                                | VIN                                                                                     |                                                  | 2 VSC                           | P WTVPQ                                       |                                             | Term<br>48/4                                  |                    | Retail                                                               | Payment Plan Provider                            |
| Customer<br>Test, Test                                                         | VIN<br>5XXG64J25MGD56993                                                                | 04/21/202                                        | 2 VSC<br>2 GAP                  | P WTVPQ 150GW1                                | 00747563                                    | <b>Tem</b><br>48/4<br><u>66</u> 72            |                    | Retail<br>\$2,500.00                                                 | Payment Plan Provider                            |
| Customer<br>Test, Test<br>Test, Test                                           | VIN<br>5XXG64J25MGD56993<br>5XXG64J25MGD56993                                           | 04/21/202                                        | 2 VSC<br>2 GAP<br>2 AP          | P <u>WTVPQ</u> P <u>150GW1</u> P <u>5WAQ0</u> | 00747563<br>TXQ0074756<br>0747567           | Tem<br>48/4<br>66 72<br>60/9                  | 18                 | Retail<br>\$2,500.00<br>\$795.00                                     | Payment Plan Provider                            |
| Customer<br>Test, Test<br>Test, Test<br>Test, Test                             | VIN<br>5XXG64J25MGD56993<br>5XXG64J25MGD56993<br>5XXG64J25MGD56993                      | 04/21/202<br>04/21/202<br>04/21/202              | 2 VSC<br>2 GAP<br>2 AP<br>2 KEY |                                               | 00747563<br>TXQ0074756<br>0747567           | Term<br>48/4<br>66 72<br>60/9<br>60/9         | 18<br>199.999      | Retail<br>\$2,500.00<br>\$795.00<br>\$500.00                         | Payment Plan Provider                            |
| Customer<br>Test, Test<br>Test, Test<br>Test, Test<br>Test, Test<br>Test, Test | VIN<br>5XXG64J25MGD56993<br>5XXG64J25MGD56993<br>5XXG64J25MGD56993<br>5XXG64J25MGD56993 | 04/21/202<br>04/21/202<br>04/21/202<br>04/21/202 | 2 VSC<br>2 GAP<br>2 AP<br>2 KEY |                                               | 00747563<br>TXQ0074756<br>0747567<br>747568 | Term<br>48/4<br>66 72<br>60/9<br>60/9<br>60/9 | 199.999<br>199.999 | Retail<br>\$2,500.00<br>\$795.00<br>\$500.00<br>\$300.00<br>\$495.00 | Payment Plan Provider<br>Paylink                 |

#### \*Status Symbol Definition:

- Pending: Submitted but NOT Remitted
- Pending Billed: Submitted AND Remitted
- Active: Submitted, Remitted AND Paid
- Void: Voided Contract
- C Cancelled: Contract Cancelled
- E Expired: Contract Term Expired
- Rejected: Contract Rejected (Beyond Underwriting Limits)

#### **Advanced Search:**

Use this to search by a combination of fields.

**Note:** Click 'Customer' or 'Purchase Date' in the black bar to sort the search results in ascending or descending order.

#### Search By:

- Status\*
- Product
- F&I Manager
- Contract #
- VIN
- Customer Last Name
- Customer First Name
- City
- State
- Zip Code
- Sale Date

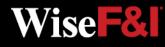

# **Contract Screen > Contract Info**

| Cont                                                                                                    | tract Administ                                      | Main Q                                                                                  | uote 🔻 Con                                                                            | illagi Heim                                           | ittance Claims                                                                         | Reports | Settings                                            |                                                                                                 |
|----------------------------------------------------------------------------------------------------|-----------------------------------------------------|-----------------------------------------------------------------------------------------|---------------------------------------------------------------------------------------|-------------------------------------------------------|----------------------------------------------------------------------------------------|---------|-----------------------------------------------------|-------------------------------------------------------------------------------------------------|
| General Info                                                                                                    | rmation                                             |                                                                                         |                                                                                       |                                                       |                                                                                        |         |                                                     | Back to Search                                                                                  |
| Purchase Da<br>Mfg. Warr. S<br>Seller:<br>F&I Manage<br>Associate:<br>Recipient ID<br>Stock #:<br>Lienholder:<br>Group: | ate<br>Start Date:<br>r/Sales                       | 04/21/2022<br>ONWise Motors<br>Liz Wesche<br>Quote<br>PayLink Direct<br>Edit Lienholder | Address<br>Primary<br>Seconda<br>Email:<br>Languag<br>Alt. Con                        | Ph.:<br>ary Ph.:<br>ge:                               | Test, Test<br>123 Test Way<br>Test, TX 12345<br>(123) 456-7890<br>Test@gmail.com<br>EN | Sak     | icle:<br>e Odometer:<br>I. Purchase Dat<br>nership: | 5XXG64J25MG056993 Attributes<br>Passenger Car 2021 KIA K5 GT<br>LINE<br>45,234<br>e: 04/21/2022 |
|                                                                                                    |                                                     |                                                                                         |                                                                                       |                                                       |                                                                                        |         |                                                     |                                                                                                 |
|                                                                                                    | Contract (V<br>Used                                 | /TVPQ00747563) {                                                                        | Pending 🕑<br>Term: 48                                                                 | Miles/                                                | km: 48,000 Ded: \$100                                                                  | ) Ret   | ail (excl. taxes)                                   | : \$2,500.00 ▼                                                                                  |
| Service<br>Plan Type:<br>Program:<br>Plan Name:                                                                         | Used<br>WiseTVP                                     |                                                                                         | Term: 48<br>Payment                                                                   |                                                       | km: 48,000 Ded: \$100                                                                  | ) Ret   | ail (excl. taxes)                                   | : \$2,500.00 v                                                                                  |
| Plan Type:<br>Program:                                                                                                  | Used<br>WiseTVP<br>TVP Supr                         | eme<br>AWD, Turbo,                                                                      | Term: 48<br>Payment                                                                   | Single<br>Pay<br>04/21/202<br>45,234 - 9              | 22 - 04/21/2026<br>93,234<br>18 mos, 5%/\$125.00 c                                     |         | ail (excl. taxes)                                   | : \$2,500.00 <b>▼</b>                                                                           |
| Plan Type:<br>Program:<br>Plan Name:<br>Added                                                                           | Used<br>WiseTVP<br>TVP Supr                         | eme<br>AWD, Turbo,                                                                      | Term: 48<br>Payment<br>Option:<br>Effective<br>Date:<br>Effective<br>Odom:<br>Payment | Single<br>Pay<br>04/21/202<br>45,234 - 9<br>Paylink - | 22 - 04/21/2026<br>93,234<br>18 mos, 5%/\$125.00 c                                     |         | ail (excl. taxes)                                   | : \$2,500.00 ▼                                                                                  |
| Plan Type:<br>Program:<br>Plan Name:<br>Added<br>Options:                                                               | Used<br>WiseTVP<br>TVP Supr<br>TVP 4WD<br>Superchar | eme<br>AWD, Turbo,                                                                      | Term: 48<br>Payment<br>Option:<br>Effective<br>Date:<br>Effective<br>Odom:<br>Payment | Single<br>Pay<br>04/21/202<br>45,234 - 9<br>Paylink - | 22 - 04/21/2026<br>93,234<br>18 mos, 5%/\$125.00 c                                     |         | ail (excl. taxes)                                   | : \$2,500.00 <b>▼</b>                                                                           |

**Re-generate Contract:** If a change is made, the contract must be Re-generated to update the PDF with the changed information.

\*The Customer Name cannot be changed. If you need to edit the customer name, please contact Client Services or void the contract and start over.

Click the Contract # from the search list to view the general information for that contract.

From this screen you can:

- Edit Lienholder (If contract is Pending)
- Edit Customer Information\* (If contract is Pending)
- View the Contract
   and Print

Vise -

- Re-generate
   Contract
- Void Contract

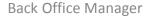

# **Contract Screen > Void Contract**

| Cont                                                               | ract Administ                          | ration Main Qu                           | iote 🔻 Con                                                                                      | ntract Rem                                                  | nittance Claims I                                                              | Reports | Settings                              |                                 |            |                     |
|--------------------------------------------------------------------|----------------------------------------|------------------------------------------|-------------------------------------------------------------------------------------------------|-------------------------------------------------------------|--------------------------------------------------------------------------------|---------|---------------------------------------|---------------------------------|------------|---------------------|
| General Info                                                       | mation                                 |                                          |                                                                                                 |                                                             |                                                                                |         |                                       |                                 | Bask       | io Search           |
| Purchase Da<br>Mfg. Warr. S                                        | Concerned and                          | 04/21/2022                               | Custom<br>Address                                                                               | nerName:<br>s:                                              | Test, Test<br>123 Test Way                                                     | Vehic   | cle:                                  | 5XXG64J25M<br>Passenger C       |            | Attributes<br>(5 GT |
| Seller:<br>F&I Manager<br>Associate:<br>Recipient ID<br>Stock #:   |                                        | ON Wise Motors<br>Liz Wesche<br>Quote    | Primary<br>Second<br>Email:<br>Langua                                                           | lary Ph.:                                                   | Test, TX 12345<br>(123) 456-7890<br>Test@gmail.com<br>EN                       | Veh.    | Odometer:<br>Purchase Date<br>ership: | LINE<br>45,234<br>:: 04/21/2022 |            |                     |
| Lienholder:                                                        |                                        | PayLink Direct<br>Edit Lienholder        | Alt. Cor                                                                                        | ntact:                                                      |                                                                                |         |                                       |                                 |            | 1                   |
| Group:                                                             |                                        |                                          | ·                                                                                               | tomer Informatio                                            | <u>n</u>                                                                       |         |                                       |                                 |            |                     |
| Group:                                                             |                                        | VTVPQ00747563) P                         | ending 💿                                                                                        |                                                             |                                                                                | Beta    | il (excl. taxes):                     | s                               | 2.500.00 🔻 |                     |
| Group:<br>Service<br>Plan Type:<br>Program:                        | Used<br>WiseTVP                        | VTVPQ00747563) P                         |                                                                                                 | Miles<br>Single                                             | ≌<br>/km: 48,000 Ded: \$100                                                    | Reta    | il (excl. taxes):                     | \$                              | 2,500.00 ¥ |                     |
| Group:<br>Service<br>Plan Type:<br>Program:<br>Plan Name:<br>Added | Used<br>WiseTVP<br>TVP Supr            | VTVPQ00747563) P<br>eme<br>, AWD, Turbo, | ending 💿<br>Term: 48<br>Payment                                                                 | Miles<br>Single<br>Pay                                      |                                                                                | Reta    | il (excl. taxes):                     | \$                              | 2,500.00 v |                     |
| Group:<br>Service<br>Plan Type:<br>Program:<br>Plan Name:          | Used<br>WiseTVP<br>TVP Supr<br>TVP 4WD | VTVPQ00747563) P<br>eme<br>, AWD, Turbo, | ending<br>Term: 48<br>Payment<br>Option:<br>Effective                                           | Miles<br>Single<br>Pay                                      | /km: 48,000 Ded: \$100<br>22 - 04/21/2026                                      | Reta    | il (excl. taxes):                     | \$                              | 2,500.00 ¥ |                     |
| Group:<br>Service<br>Plan Type:<br>Program:<br>Plan Name:<br>Added | Used<br>WiseTVP<br>TVP Supr<br>TVP 4WD | VTVPQ00747563) P<br>eme<br>, AWD, Turbo, | Term: 48<br>Payment<br>Option:<br>Effective<br>Date:<br>Effective                               | Miles<br>Single<br>Pay<br>04/21/20<br>45,234 -              | /km: 48,000 Ded: \$100<br>22 - 04/21/2026<br>93,234<br>18 mos, 5%/\$125.00 dov |         | il (excl. taxes):                     | S                               | 2,500.00 ¥ |                     |
| Group:<br>Service<br>Plan Type:<br>Program:<br>Plan Name:<br>Added | Used<br>WiseTVP<br>TVP Supr<br>TVP 4WD | VTVPQ00747563) P<br>eme<br>, AWD, Turbo, | encing<br>Term: 48<br>Payment<br>Option:<br>Effective<br>Date:<br>Effective<br>Odom:<br>Payment | Miles<br>Single<br>Pay<br>04/21/20<br>45,234 -<br>Paylink - | /km: 48,000 Ded: \$100<br>22 - 04/21/2026<br>93,234<br>18 mos, 5%/\$125.00 dov |         | il (excl. taxes):                     | \$                              | 2,500.00 ¥ |                     |

Void: Voided Contract

Click **'Void Contract'** and confirm you would like to void the contract.

Once you **'Confirm Void'** the copy of the contract will have the word VOID across it.

The status symbol will change to V.

You can only void **Pending** p contracts.

Once a contract has been remitted you may not void the contract. Contact Client Services to cancel a remitted contract.

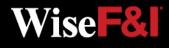

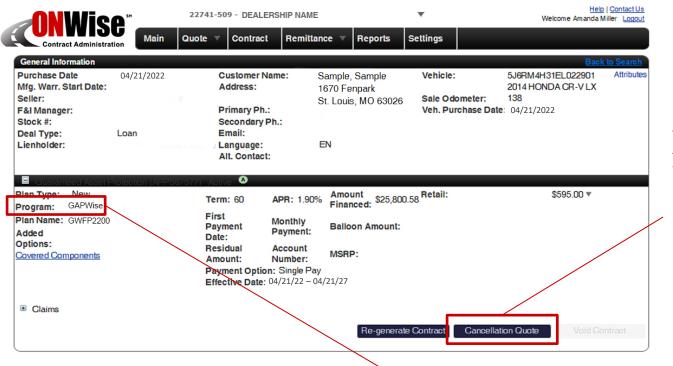

#### Only ACTIVE contracts can be cancelled.

After choosing an ACTIVE contract from the Contract screen, click 'Cancellation Quote' to calculate the cancellation amount.

A ctive: Submitted, Remitted AND Paid

**NOTE:** The Contract screen will autofill the correct program to be cancelled. To verify, look at the '**Program'** line.

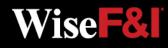

**Back Office Manager** 

|                                                                                                    |                     | 2                                                      | 22741-5                        | 09 -                | DEALE                           | RSHIP | NAME        |         | *               |           | Welcome An  | <u>Help   Co</u><br>nanda Miller |               |
|----------------------------------------------------------------------------------------------------|---------------------|--------------------------------------------------------|--------------------------------|---------------------|---------------------------------|-------|-------------|---------|-----------------|-----------|-------------|----------------------------------|---------------|
| Contract Administration                                                                                                    | Main                | QI                                                     | uote 🤻                         | Co                  | ontract                         | R     | emittance 🔻 | Reports | Settings        |           |             |                                  |               |
| Contract Information                                                                                                    |                     |                                                        |                                |                     |                                 |       |             |         |                 |           |             | Back To C                        | ontract       |
| Contract #:<br>Sale Date:<br>Customer:<br>Seller:<br>Lienholder:<br>Cancellation Information                                                                            | 04/2<br>Sam<br>Deal | 2567577<br>21/2022<br>nple, Sar<br>lership N<br>holder | mple                           | nance               | e Corp                          |       |             |         |                 |           |             |                                  |               |
| Cancel Date:                                                                                                    |                     |                                                        |                                |                     |                                 |       | ]           |         |                 |           |             |                                  |               |
| Cancel Odometer:<br>Cancel Reason:                                                                                                    | 0<br>Su             |                                                        | ▼ 2<br>Tu We                   | 022 [<br>Th         | D<br>Fr Sa                      |       | ]           |         |                 |           |             |                                  |               |
| Cancellation Rates                                                                                                    |                     |                                                        |                                | 1                   | 2 3                             |       |             |         |                 |           |             |                                  |               |
| Orig. Retail Cost:<br>Orig. Net Cost:<br>Non Ref. fee (Customer):<br>Cancellation Fee:<br>Net Refund From Admin.:<br>Refund From Seller:<br>Cancellation Refund Amount: | 4<br>11<br>18<br>25 | 12<br>19                                               | 6 7<br>13 14<br>20 21<br>27 28 | 8<br>15<br>22<br>29 | 9 10<br>16 17<br>23 24<br>30 31 |       | ×           |         |                 |           |             |                                  |               |
| Discard Ghanges                                                                                                    | -                   | Calculate                                              | _                              |                     | e Quote<br>ne vehic             |       | Gancel Cor  |         | Cancellation Re | ect to ch | ange due to | increase                         | Print<br>s in |

mileage or time.

If the administrator has notice of a lienholder or lessor and a discharge of lien is not provided, any refund will be issued jointly to the customer and the lienholder/lessor.

Under Cancellation Information you will need to in put:

- Cancel Date
- Cancel Odometer
- Cancel Reason

#### Click 'Calculate'

to calculate and view cancellation rates.

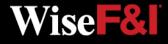

| <b>ONWISE</b> *                                                                                                    | 22741                                       | -509 - DEALERSH              | IP NAME         |         | •               | Help   Contact Us<br>Welcome Amanda Miller Logout |
|----------------------------------------------------------------------------------------------------|---------------------------------------------|------------------------------|-----------------|---------|-----------------|---------------------------------------------------|
| Contract Administration                                                                                                    | Main Quote                                  | <ul> <li>Contract</li> </ul> | Remittance 🔻    | Reports | Settings        |                                                   |
| Contract Information                                                                                                    |                                             |                              |                 |         |                 | Back To Contract                                  |
| Contract #:                                                                                                    | APP567577                                   |                              |                 |         |                 |                                                   |
| Sale Date:                                                                                                    | 04/21/2022                                  |                              |                 |         |                 |                                                   |
| Customer:                                                                                                    | Sample, Sample                              |                              |                 |         |                 |                                                   |
| Seller:                                                                                                    | Dealership Name                             |                              |                 |         |                 |                                                   |
| Lienholder:                                                                                                    | Lienholder                                  |                              |                 |         |                 |                                                   |
| Cancellation Information                                                                                                    |                                             |                              |                 |         |                 |                                                   |
| Cancel Date:                                                                                                    | 105/05/2022                                 |                              |                 |         |                 |                                                   |
| Cancel Odometer:                                                                                                    |                                             | 40,0                         | 000             |         |                 |                                                   |
| Cancel Reason:                                                                                                    | Paid Off Vehicle                            |                              |                 | •       |                 |                                                   |
| Cancellation Rates                                                                                                    |                                             |                              |                 |         |                 |                                                   |
| Orig. Retail Cost:<br>Orig. Net Cost:<br>Non Ref. fee (Customer):<br>Cancellation Fee:<br>Net Refund From Admin.:<br>Refund From Seller:<br>Cancellation Refund Amount: | \$595.00<br>\$0.00<br>(\$50.00)<br>\$498.73 | Mileage (%):<br>Calc Method: | 92.223<br>0.000 |         |                 |                                                   |
| Discard Changes                                                                                                    | Calculate                                   | Save Quote                   | Gancel Gor      | ntract  | Cancellation Re | eport:                                            |
| mileage or time.                                                                                                    |                                             |                              |                 |         |                 | and are subject to change due to increases in     |

Once the calculation is made click **'Save** Quote'.

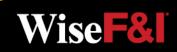

**Back Office Manager** 

|                                                                                                  | Wico                                                                                                    | 22741                                                                      | -509 - DEALERS                                                              | HIP NAME        |         | Ŧ        | Help   Contact Us<br>Welcome Amanda Miller Logout                                                  |
|--------------------------------------------------------------------------------------------------|----------------------------------------------------------------------------------------------------|----------------------------------------------------------------------------|-----------------------------------------------------------------------------|-----------------|---------|----------|----------------------------------------------------------------------------------------------------|
| Cont                                                                                             | ract Administration                                                                                                    | Main Quote                                                                 | Contract                                                                    | Remittance 🔻    | Reports | Settings |                                                                                                    |
| Contract Info                                                                                    | ormation                                                                                                    | ,                                                                          |                                                                             | ,               |         | ,        | Back To Contract                                                                                   |
| Contract #:<br>Sale Date:<br>Customer:<br>Seller:<br>Lienholder:                                 |                                                                                                    | APP567577<br>04/21/2022<br>Sample, Sample<br>Dealership Name<br>Lienholder | Dates - Cury                                                                |                 |         |          |                                                                                                    |
| Cancellation I                                                                                   | nformation                                                                                                    |                                                                            |                                                                             |                 |         |          |                                                                                                    |
| Cancel Date<br>Cancel Odo<br>Cancel Reas<br>Cancellation R                                       | meter:<br>son:                                                                                                    | 05/05/2022<br>Paid Off Vehicle                                             | 40,                                                                         | 000             | ×       |          |                                                                                                    |
| Orig. Retai                                                                                      | Cost                                                                                                    | \$595.00                                                                   | FACTORS<br>Term (%):                                                        | 92.223          |         |          |                                                                                                    |
| Orig. Net (<br>Non Ref. f<br>Cancellatii<br>Net Refun<br>Refund Fr<br>Cancellatii<br>Quote savec | CANCELLATION QUOT Contract Information Contract Number APP567577 Customer Last Name Customer First Name VIN 5.06RMAH31EL022901 Vehicle Year 2014 Vehicle Madel CR-V LX Cancellation Information Cancel Date 05/05/2014                                                                  | E WORKSHEET                                                                | Sale Date 04/21/2022<br>Seller Name<br>Seller ID<br>Lienholder American Hon | da Finance Corp |         |          | eport: Cancellation Quote Worksheet - Dtv Print<br>e and are subject to change due to increases in |
| mileage or ti<br>If the admini                                                                   | Cancel Reason Paid Off Vehicle                                                                                                    |                                                                            | Cancel Odometer 40000<br>Mileage Refund Factor 0.00                         |                 |         |          | d jointly to the customer and the lienholder/lessor.                                               |
|                                                                                                  | Refund Information Orig. Retail Cost Orig. Net Cost Non-refundable Fee Cancellation Fee Net Refund from Provider Refund from Seller Cancellation Refund Amount Customer Refund Amount Due Customer Disclaimer Please Note: This contract cancellati processed unli a proper reguest has |                                                                            |                                                                             |                 |         |          |                                                                                                    |

**Back Office Manager** 

After you click **'Save Quote'** a cancellation quote worksheet will be created.

Click **'Print'** to print the cancellation quote worksheet.

Printed cancellation quote worksheet and supporting documentation should be submitted to Wise F&I via fax to 636-600-4426.

Wise **F**&

# **Remittance Screen > Create**

| <b>ONWise</b> "                          | 22741-509 - D                       | EALERSHIP NA     | ME              | Ŧ                                    |              | Welcon         | <u>Help</u><br>ne Amanda Mil | <u>Contact Us</u><br>Iler <u>Logout</u> |
|------------------------------------------|-------------------------------------|------------------|-----------------|--------------------------------------|--------------|----------------|------------------------------|-----------------------------------------|
| Contract Administration                  | Main Contract Re                    | mittance 🔻       | Reports Setting | gs                                   |              |                |                              |                                         |
| Create Remittance                        |                                     |                  |                 |                                      |              |                |                              |                                         |
| Product: OGAP CEtch                      | Program: ALL                        | Ŧ                |                 | Due From<br>TOTAL                    | Contr        | act Count<br>0 | Remit Du                     | \$0.00                                  |
| Lienholder: ANY                          | Plan<br>Purchase ALL DATES<br>Date: | ¥                |                 |                                      |              |                |                              |                                         |
| Filter<br>Include This Page Exclude This | Page Include All Pages E            | clude All Pages  | <u>8</u>        |                                      |              |                |                              |                                         |
| Contracts                                |                                     | 04/              | 21/2022         |                                      |              |                |                              |                                         |
| Include Customer                         | VIN                                 | Purchase<br>Date | Contract #      | Plan Description                     | Term Lien    | holder         | Total<br>Contract<br>Due     | Due From                                |
| Sample, Test                             | 5TFJX4GN1DX020098                   | 05/25/2022       | 150EPQF00768190 | EquityProtect<br>Core 150EP<br>FG122 | 66 ME<br>BAN | CHANICS<br>NK  | \$198.00                     | Seller-<br>21625-<br>351                |
|                                          |                                     |                  |                 | << Prev Pa                           | age 🚺 🔹 of   | 1 Next >> Reco | rds Per Page                 | : 50 💌                                  |
| Preview Remittance                       | pad All to Spreadsheet              |                  |                 |                                      |              | Sa             | ve S                         | ubmit                                   |
| Choose proc                              | luct type to                        | remit.           |                 |                                      |              |                |                              |                                         |
| Note: No edit<br>Contact Clien           |                                     |                  |                 |                                      | ted.         |                |                              |                                         |

Once a contract is remitted the status symbol will change to: Pending Billed.

Once the remittance is sent and payment is applied, the status symbol will change to: A Active.

Back Office Manager

#### From the **Remittance Menu** choose '**Create**' from the dropdown. All pending contracts will be listed.

Check the contracts to remit then click **'Save'**.

Click **'Submit'** to remit selected contracts, print out the Remittance page and send along with payment to Wise F&I.

Wise -&

Click **'Preview Remittance'** to view a PDF.

# **Remittance Screen > Search**

| <b>ONWis</b>        |              | 22741-509 - DEALERS | HIP NAME          |            | Ψ                           | Help   <u>Contact Us</u><br>Welcome Amanda Miller <u>Logout</u> |
|---------------------|--------------|---------------------|-------------------|------------|-----------------------------|-----------------------------------------------------------------|
| Contract Administra | Main Co      | ontract Remittanc   | e 🔻 Report        | s Settings |                             |                                                                 |
| Create Remittance   |              |                     |                   |            |                             |                                                                 |
| Remittance #:       |              | Remittance Sea      | rch: Automatic ar | d Manual 🔍 |                             |                                                                 |
| Product Type: G/    | AP 1         | •                   |                   |            |                             |                                                                 |
| Submission Date: O  | URRENT MONTH | From: 05/01/2014    | To: 05/31/20      | 14 Filter  |                             |                                                                 |
| Remittances         |              |                     |                   |            |                             |                                                                 |
|                     |              |                     |                   |            | << Prev Page 1 of 1 Next >> | Records Per Page: 50 💌                                          |
| Submission Date     | Cycle Month  | Remittance I        | Number            | Product    | Contract Count              | Total Remit Reprint                                             |
| 05/05/2022          | May 2022     | 22741-509-          | 005               | GAP        | 1                           | \$198.00                                                        |
| 05/05/2022          | May 2022     | 22741-509-          | 004               | GAP        | 1                           | \$223.00                                                        |
| Sample, Tes         | .t           |                     |                   |            | << Prev Page 1 of 1 Next >> | Records Per Page: 50 💌                                          |
|                     |              |                     |                   |            |                             |                                                                 |

On the **Remittance menu** choose **'Search'** from the dropdown.

#### Search By:

- Remittance #
- Product Type
- Submission Date

Wise **F**&

**Note:** Clicking on 'Submission Date' or 'Cycle Month' in the black bar will sort the search results in ascending or descending order.

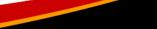

### **Reports Screen**

| <b>ONWise</b> "               | 22741-509 - DEALERSHIP    | NAME                | *        | Help   Contact Us<br>Welcome Amanda Miller Logout       |            |
|-------------------------------|---------------------------|---------------------|----------|---------------------------------------------------------|------------|
| Contract Administration       | n Quote ⊽ Contract Re     | emittance 🔻 Reports | Settings |                                                         | ADDITIONAL |
| Reports                       |                           |                     |          |                                                         | REPORTS    |
| Category: Billing Statement - |                           |                     |          |                                                         | TO COME    |
|                               |                           |                     |          |                                                         |            |
|                               |                           |                     |          |                                                         |            |
|                               |                           |                     |          |                                                         |            |
|                               | 999999-ONW - ONWISE MOTOR | <b>*</b>            |          | Help   <u>Contact Us</u><br>Welcome Ashley Perry Logout |            |

 Webcome Ashley Perry Logout

 Main
 Quote
 Contract
 Remittance
 Claims
 Reports

 Reports

 Category:
 Billing Statement 999999-ONW 202205.pdf

 SCSRPT021 Billing Statement 999999-ONW 202202.pdf

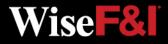

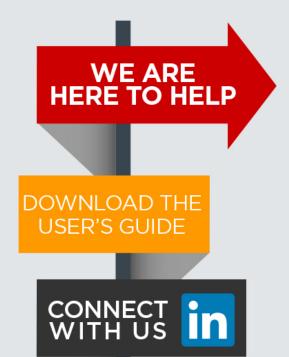

Please contact our Client Services Team and ask for *ONWise Support*.

Phone: 800-849-9559 Email: ClientServices@WiseFandl.com

Live phone support Monday - Friday, 8:00 am - 6:00 pm CST

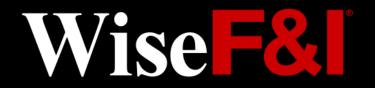

### **ONWISE** Contract Administration

USER

REFERENCE

GUIDE

# WELCOME TO

### User Role: Dealer Management

#### **HELP IS HERE**

Phone: 800-849-9559 Email: ClientServices@WiseFandl.com www.ONWise.com

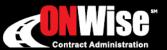

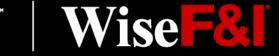

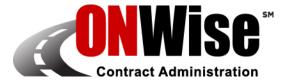

### **ONWise Contract Administration Portal is your online resource to:**

Obtain Quotes

Retrieve/View Billing Statements

**Obtain Cancellation Quotes** 

- Originate Contracts
- Remit Contracts

Edit Templates

Note: ONWise access is dependent on assignment of authorized user credentials under a predefined user role setup.

### **Getting Started**

- Go to <u>ONWise.com</u> and log in using your assigned User ID and Password.
- You will be prompted to create a new password.
  - Passwords are case sensitive and must be at least eight characters and include at least one number (the last two passwords cannot be reused).
  - If you enter the wrong User ID or Password information three times in a row, the account will automatically lock, and you'll need to request a new password by clicking on the 'Forgot your password?' link.
- If you forgot your password, there is a 'Forgot your password?' link on the Login Screen.

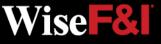

# Main Screen

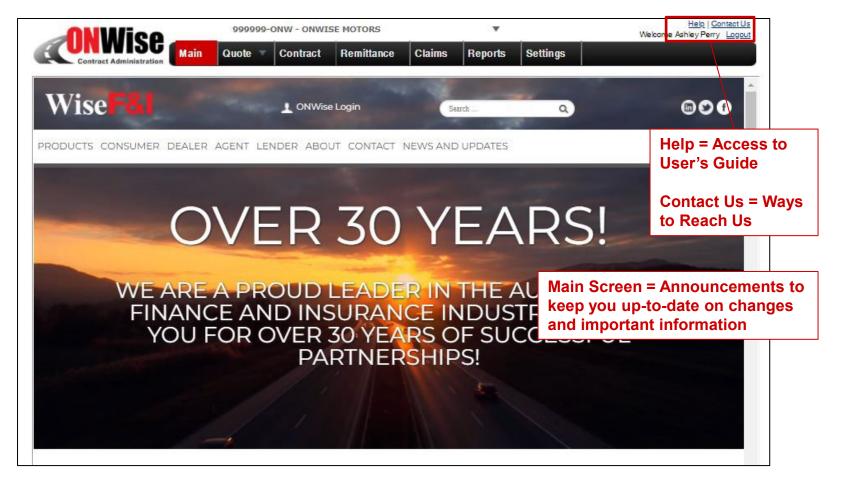

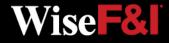

### **Quote Screen > Create/Save Quote**

| eal Number                                                                                                    | Plan Purchase Date                                                                                                | EQIM-                                                                                            | nager/Sales As                                                                                                    |                                                                                           |                   |                                                                                |                                                                                                    |                                                                         |                                                                                        |        |
|----------------------------------------------------------------------------------------------------|----------------------------------------------------------------------------------------------------|--------------------------------------------------------------------------------------------------|----------------------------------------------------------------------------------------------------|-------------------------------------------------------------------------------------------|-------------------|--------------------------------------------------------------------------------|----------------------------------------------------------------------------------------------------|-------------------------------------------------------------------------|----------------------------------------------------------------------------------------|--------|
|                                                                                                    | 08/03/2022                                                                                                    |                                                                                                  | lahendra                                                                                                    | sociate                                                                                   | ▼                 |                                                                                |                                                                                                    |                                                                         |                                                                                        |        |
| Customer (Test, Test T)                                                                                                    |                                                                                                    |                                                                                                  |                                                                                                    |                                                                                           |                   |                                                                                |                                                                                                    |                                                                         |                                                                                        |        |
| rst Name                                                                                                    | MI                                                                                                    | Last Name                                                                                        | )                                                                                                    | Title                                                                                     |                   |                                                                                |                                                                                                    |                                                                         |                                                                                        |        |
| est<br>ddress                                                                                                    | T<br>Address 2                                                                                                    | City                                                                                             |                                                                                                    | State/Pro                                                                                 | V Zip/Postal      | Primary Phone                                                                  | Connect                                                                                                    | ary Phone                                                               |                                                                                        |        |
| 23 Main                                                                                                    | Address 2                                                                                                    | Test                                                                                             |                                                                                                    |                                                                                           | V Zip/Postal      | Primary Phone                                                                  | Second                                                                                                    | ary Phone                                                               |                                                                                        |        |
| mail                                                                                                    | Alternate Contact                                                                                                 | Language                                                                                         |                                                                                                    | ur.                                                                                       | •                 |                                                                                |                                                                                                    |                                                                         |                                                                                        |        |
|                                                                                                    |                                                                                                    | English                                                                                          | Ŧ                                                                                                    |                                                                                           |                   |                                                                                |                                                                                                    |                                                                         |                                                                                        |        |
| Vehicle (Passenger Car                                                                                                    |                                                                                                    |                                                                                                  |                                                                                                    |                                                                                           |                   |                                                                                |                                                                                                    |                                                                         |                                                                                        |        |
| /IN                                                                                                    | Odometer                                                                                                    | Mfg. Warr. Star                                                                                  | t Date Veh. Pu                                                                                                    | Irchase Pr                                                                                | ice Veh. Purch    | ase Date Auto Co                                                               |                                                                                                    |                                                                         |                                                                                        |        |
| XXG64A21NG234567                                                                                                    | 55                                                                                                    |                                                                                                  |                                                                                                    |                                                                                           |                   |                                                                                | O New 0                                                                                                    | O Pre-Owned                                                             |                                                                                        |        |
| Attributes (Passe                                                                                                    |                                                                                                    |                                                                                                  | arged/Sedan/4 C                                                                                                    | ylinders/Fro                                                                              | ont Wheel Drive/9 | 8 CID / 1.6 L/Gas/N                                                            | lid Size Car/Complet                                                                                          | e)                                                                      |                                                                                        |        |
| tock # Base Warra                                                                                                    |                                                                                                    | -                                                                                                |                                                                                                    |                                                                                           |                   |                                                                                |                                                                                                    |                                                                         |                                                                                        |        |
| 60 / 60,000<br>Additional Information                                                                                                    | 120 / 100,00                                                                                                    | 0                                                                                                |                                                                                                    |                                                                                           |                   |                                                                                |                                                                                                    |                                                                         |                                                                                        |        |
| Number of Key                                                                                                    | -                                                                                                    |                                                                                                  |                                                                                                    |                                                                                           |                   |                                                                                |                                                                                                    |                                                                         |                                                                                        |        |
| Number of Ney                                                                                                    | •                                                                                                    |                                                                                                  |                                                                                                    |                                                                                           |                   |                                                                                |                                                                                                    |                                                                         |                                                                                        |        |
| Etch Serial Nur                                                                                                    |                                                                                                    |                                                                                                  |                                                                                                    |                                                                                           |                   |                                                                                |                                                                                                    |                                                                         |                                                                                        |        |
| h                                                                                                    |                                                                                                    |                                                                                                  |                                                                                                    |                                                                                           |                   |                                                                                |                                                                                                    |                                                                         |                                                                                        |        |
|                                                                                                    |                                                                                                    |                                                                                                  |                                                                                                    |                                                                                           |                   |                                                                                |                                                                                                    |                                                                         |                                                                                        |        |
|                                                                                                    |                                                                                                    |                                                                                                  |                                                                                                    |                                                                                           |                   |                                                                                |                                                                                                    |                                                                         |                                                                                        |        |
| Number of Key                                                                                                    | 5                                                                                                    |                                                                                                  |                                                                                                    |                                                                                           |                   |                                                                                |                                                                                                    |                                                                         |                                                                                        |        |
| Y                                                                                                    |                                                                                                    |                                                                                                  |                                                                                                    |                                                                                           |                   |                                                                                |                                                                                                    |                                                                         |                                                                                        |        |
| Y Number of Key                                                                                                    |                                                                                                    |                                                                                                  |                                                                                                    |                                                                                           |                   |                                                                                |                                                                                                    |                                                                         |                                                                                        |        |
| Y Number of Key                                                                                                    |                                                                                                    |                                                                                                  |                                                                                                    |                                                                                           |                   |                                                                                |                                                                                                    |                                                                         |                                                                                        |        |
| Y Number of Key / Loan/Lease                                                                                                    | 5                                                                                                    |                                                                                                  |                                                                                                    |                                                                                           |                   |                                                                                |                                                                                                    |                                                                         |                                                                                        |        |
| Number of Key                                                                                                    | s<br>inance Amt M                                                                                                 |                                                                                                  | ADA                                                                                                    | APR                                                                                       | Monthly Pmt       | 1 <sup>st</sup> Pmt Date                                                       | Balloon Amt                                                                                                   | Residual Amt                                                            | Acct. #                                                                                |        |
| Y<br>Number of Key<br>Loan/Lease<br>eal Type Term F<br>oan V 24 5                                                                                                    | s<br>inance Amt M                                                                                                 | SRP N<br>24,569.00                                                                               | ADA                                                                                                    | APR                                                                                       | Monthly Pmt       | 1 <sup>st</sup> Pmt Date                                                       | Balloon Amt                                                                                                   | Residual Amt                                                            | Acct. #                                                                                |        |
| Y<br>Number of Key<br>Loan/Lease<br>eal Type Term F<br>oan ▼ 24 §<br>Lienholder                                                                                                    | s<br>inance Amt M                                                                                                 |                                                                                                  | ADA                                                                                                    | APR                                                                                       | Monthly Pmt       | 1 <sup>st</sup> Pmt Date                                                       | Balloon Amt                                                                                                   | Residual Amt                                                            | Acct. #                                                                                |        |
| Y<br>Number of Key<br>Zoan/Lease<br>eal Type Term F<br>oan V 24 §<br>Lienholder                                                                                                    | s<br>inance Amt M                                                                                                 |                                                                                                  | ADA                                                                                                    | APR                                                                                       | Monthly Pmt       | 1 <sup>st</sup> Pmt Date                                                       | Balloon Amt                                                                                                   | Residual Amt                                                            | Acct. #                                                                                |        |
| Y<br>Number of Key<br>Loan/Lease<br>eal Type Term F<br>can V [24] [§<br>Lienholder                                                                                                    | s<br>inance Amt M<br>224,569.00 S                                                                                 | 24,569.00                                                                                        | ADA<br>Term                                                                                                    |                                                                                           | Monthly Pmt       | 1 <sup>st</sup> Pmt Date                                                       | Balloon Amt                                                                                                   | Residual Amt                                                            | Acct. #                                                                                |        |
| Y Number of Key<br>Loan/Lease<br>eal Type Term F<br>oan V [24] [3<br>Lienholder<br>Products<br>Program                                                                                                    | s<br>inance Amt M<br>Is24,589.00 S                                                                                | 24,569.00                                                                                        |                                                                                                    | Ded                                                                                       | uctible .         |                                                                                | Balloon Amt                                                                                                   |                                                                         | Acet. #                                                                                |        |
| V Number of Key<br>V Loan/Lease<br>Jeal Type Term F<br>coan V 24 S<br>Lienholder<br>Products<br>Program                                                                                                    | s<br>inance Amt M<br>Is24,589.00 S                                                                                | 24,569.00<br>Clear Template<br>an                                                                | Term                                                                                                    | Ded                                                                                       | uctible .         | Retail (excl.taxes)                                                            |                                                                                                    |                                                                         |                                                                                        | Ţ      |
| Y Number of Key V Variable of Key Variable of Key Variable of | s<br>inance Amt M<br>224,569.00 S<br>V<br>Type Pi<br>V<br>Usecv N                                                 | 24,569.00<br>Clear Template<br>an                                                                | Term<br>▼ 12/12,000                                                                                                    | Ded                                                                                       | uctible .         | Retail (excl.taxes)                                                            | ▼ <u>Options</u><br>Payment Plan None                                                                         | e (default)                                                             | Submit 🗎 🗟 🗙                                                                           | ¥      |
| V  Loan/Lease Deal Type Term P  Lienholder Products  Program C  WiseMVP                                                                                                    | s<br>inance Amt M<br>224,569.00 S<br>V<br>Type Pi<br>V<br>Usecv N                                                 | <u>Clear Template</u><br>an<br>VP Premium                                                        | Term<br>▼ 12/12,000                                                                                                    | Ded                                                                                       | uctible .         | Retail (excl.taxes)<br>\$585.00                                                | ▼ <u>Options</u>                                                                                              | e (default)                                                             |                                                                                        | Y      |
| Y     Number of Key       V     Loan/Lease       Deal Type     Term       Jeal Type     Term       V     24       Itenholder       Products   Program C S   GAPWise 150                                                                                                    | s<br>inance Amt M<br>24,569.00 S<br>V<br>Type P<br>UsecV M<br>V<br>C                                              | Clear Template<br>an<br>VP Premium<br>APWise Core 150G                                           | Term<br>▼ 12/12,000<br>/▼ 24 months                                                                                                    | Ded<br>• 100                                                                              | uctible .         | Retail (excl.taxes)<br>\$585.00                                                | ▼ <u>Options</u><br>Payment Plan None                                                                         | e (default)                                                             | Submit 🗎 ӣ 🗙<br>Submit 🗎 ӣ 🗙                                                           | ¥      |
| V Number of Key<br>V Loan/Lease<br>Jeal Type Term F<br>.can V 24 §<br>Lienholder<br>TProducts                                                                                                    | s<br>inance Amt M<br>24,569.00 S<br>V<br>Type P<br>V<br>UsecV M                                                   | <u>Clear Template</u><br>an<br>VP Premium                                                        | Term<br>▼ 12/12,000<br>/▼ 24 months                                                                                                    | Ded<br>• 100                                                                              | uctible .         | Retail (excl.taxes)<br>\$585.00<br>\$119.00                                    | Options Payment Plan None      Options      V                                                                 | e (default)                                                             | Submit 🗎 🗟 🗙                                                                           |        |
| Y     Number of Key       V     Itoar/Lease       Deal Type     Term       Oran     24       S     24       Itenholder       Program       IC     WiseMVP       IC     GAPWise 150       P     GAPWise 150                                                                                                    | s<br>inance Amt M<br>24,569.00 (S<br>Type P<br>V UserV M<br>V G<br>V RewV V                                       | Clear Template<br>an<br>VP Premium<br>APWise Core 150G<br>iseCARE Choice: In                     | Term<br>▼ 12/12,000<br>/▼ 24 months<br>t ♥ 12/999,999                                                                                                    | ■ Ded<br>▼ 100<br>▼ 0                                                                     | uctible .         | Retail (excl.taxes)<br>\$565.00<br>\$119.00<br>\$234.00                        | Votions     Payment Plan None     Votions     Payment Plan None                                               | e (default)                                                             | Submit 🖬 🕅 X<br>Submit 🖬 🕅 X<br>Submit 🗎 🖬 X                                           |        |
| Y     Number of Key       V     Loan/Lease       Deal Type     Term       Deal Type     Term       V     24       S     Lienholder       Products     Products       V     GAPWise 150       S     WiseCARE                                                                                                    | s<br>inance Amt M<br>24,569.00 (S<br>Type P<br>V UserV M<br>V G<br>V RewV V                                       | Clear Template<br>an<br>VP Premium<br>APWise Core 150G                                           | Term<br>▼ 12/12,000<br>/▼ 24 months<br>t ♥ 12/999,999                                                                                                    | ■ Ded<br>▼ 100<br>▼ 0                                                                     | uctible .         | Retail (excl.taxes)<br>\$585.00<br>\$119.00                                    | V Ortions Payment Plan None     V Payment Plan None     V Payment Plan None     V                             | e (default)                                                             | Submit 🗎 ӣ 🗙<br>Submit 🗎 ӣ 🗙                                                           |        |
| Y V V V V V V V V V V V V V V V V V V V                                                                                                    | s<br>inance Amt M<br>24,569.00 (S<br>Type P)<br>V UserV M<br>V G<br>V New V V<br>V V                              | Clear Template<br>an<br>VP Premium<br>APWise Core 150G<br>iseCARE Choice: Ir<br>ALUEWise - VW FG | Term<br>▼ 12/12,000<br>/▼ 24 months<br>t▼ 12/999,999<br>3♥ 36 months                                                                                           | Ded<br>▼ 100<br>▼ 0                                                                       | uctible .         | Retail (excl.taxes)<br>\$595.00<br>\$119.00<br>\$234.00<br>\$131.00            | Votions Payment Plan Norw     Votions     V Payment Plan Norw     Payment Plan Norw     Payment Plan Norw     | e (default)<br>e (default)                                              | Submit 🖨 🛱 ×<br>Submit 🖨 🛱 ×<br>Submit 🖨 🛱 ×<br>Submit 🖨 🛱 ×                           |        |
| Y V V V V V V V V V V V V V V V V V V V                                                                                                    | s<br>inance Amt M<br>i24,569.00 (s<br>Type Pl<br>V UserV M<br>V C<br>V NewV M<br>V                                | Clear Template<br>an<br>VP Premium<br>APWise Core 150G<br>iseCARE Choice: In                     | Term<br>▼ 12/12,000<br>/▼ 24 months<br>t▼ 12/999,999<br>3♥ 36 months                                                                                           | Ded<br>▼ 100<br>▼ 0                                                                       | uctible .         | Retail (excl.taxes)<br>\$565.00<br>\$119.00<br>\$234.00                        | V Ortions Payment Plan None     V Payment Plan None     V Payment Plan None     V                             | e (default)<br>e (default)                                              | Submit 🖬 🕅 X<br>Submit 🖬 🕅 X<br>Submit 🗎 🖬 X                                           |        |
| Y V V V V V V V V V V V V V V V V V V V                                                                                                    | s<br>inance Amt M<br>24,569.00 S                                                                                  | Clear Template<br>an<br>VP Premium<br>APWise Core 160G<br>IseCARE Choice: In<br>ALUEWise - VW FG | Term           ▼         12/12.000           /▼         24 months           t         12/999.999           3♥         36 months           5▼         60 months | Ded     ▼     100     ▼     0     ▼     ▼     ▼     ▼     ▼     ▼     ▼                   | uctible .         | Retail (excl.taxes)<br>\$595.00<br>\$119.00<br>\$234.00<br>\$131.00            | Votions Payment Plan Norw     Votions     V Payment Plan Norw     Payment Plan Norw     Payment Plan Norw     | e (default)<br>e (default)<br>e (default)<br>e (default)                | Submit in it ×<br>Submit in it ×<br>Submit in it ×<br>Submit in it ×<br>Submit in it × |        |
| Y     Number of Key       V     Loan/Lease       Deal Type     Term       Deal Type     Term       V     24       S     24       Lienholder       Products       Program       C     MiseMVP       V     GAPWise 150       Image: Solution of the second second se                                                                                                    | s<br>inance Amt M<br>24,569.00 S                                                                                  | Clear Template<br>an<br>VP Premium<br>APWise Core 150G<br>iseCARE Choice: Ir<br>ALUEWise - VW FG | Term           ▼         12/12.000           /▼         24 months           t         12/999.999           3♥         36 months           5▼         60 months | Ded     ▼     100     ▼     0     ▼     ▼     ▼     ▼     ▼     ▼     ▼                   | uctible .         | Retail (excl.taxes)<br>\$595.00<br>\$119.00<br>\$234.00<br>\$131.00            | Votions Payment Plan None     Votions     V Payment Plan None     V Payment Plan None     V                   | e (default)<br>e (default)<br>e (default)<br>e (default)                | Submit 🖨 🛱 ×<br>Submit 🖨 🛱 ×<br>Submit 🖨 🛱 ×<br>Submit 🖨 🛱 ×                           | •      |
| Y Loan/Lease leal Type Term F coan ▼ 24 S Lienhölder Program C © WiseMVP P © GAPWise 150 © WiseCARE © VALUEWise h © THEFTWise                                                                                                    | s<br>inance Amt M<br>24,569.00 S                                                                                  | Clear Template<br>an<br>VP Premium<br>APWise Core 160G<br>IseCARE Choice: In<br>ALUEWise - VW FG | Term           ▼         12/12.000           /▼         24 months           t         12/999.999           3♥         36 months           5▼         60 months | Ded     ▼     100     ▼     0     ▼     ▼     ▼     ▼     ▼     ▼     ▼     ▼     ▼     ▼ |                   | Retail (excl.taxes)<br>\$585.00<br>\$119.00<br>\$234.00<br>\$131.00<br>\$40.00 | Qritions Payment Plan None     Qritions     Payment Plan None     Payment Plan None     Payment Plan None     | e (default)<br>e (default)<br>e (default)<br>e (default)                | Submit in it ×<br>Submit in it ×<br>Submit in it ×<br>Submit in it ×<br>Submit in it × | •      |
| Y V V V V V V V V V V V V V V V V V V V                                                                                                    | s<br>inance Amt M<br>24,569.00 S<br>Type P<br>V Usec M<br>V<br>V G<br>V<br>V V<br>V<br>V<br>V<br>V<br>V<br>V<br>V | Clear Template<br>an<br>VP Premium<br>APWise Core 160G<br>IseCARE Choice: In<br>ALUEWise - VW FG | Term<br>▼ 12/12,000<br>/▼ 24 months<br>t ▼ 12/999,999<br>3♥ 36 months<br>5▼ 60 months<br>0♥ 24/999,999                                                         | ■ Ded<br>■ 100<br>■ 0<br>■ 0<br>■ 0                                                       |                   | Retail (excl.taxes)<br>\$585.00<br>\$119.00<br>\$234.00<br>\$131.00<br>\$40.00 | Qctions Payment Plan None     Qctions     Payment Plan None     Payment Plan None     Payment Plan None     v | e (default)<br>e (default)<br>e (default)<br>e (default)<br>e (default) | Submit in it ×<br>Submit in it ×<br>Submit in it ×<br>Submit in it ×<br>Submit in it × | *<br>* |

From the **Quote menu** choose '**New**' from the dropdown to create a new Quote.

The following fields must be provided to save a quote:

- First Name
- Last Name
- VIN

The following fields are required for rating:

- Odometer
- Deal Type (GAP)
- Term (GAP)
- Finance Amount (GAP)

#### Click 'Save Quote'

**Note:** Retail rate may need to be re-entered if quote is saved but not submitted.

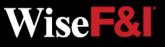

# **Quote Screen > Print Quote (Optional)**

| ONWISE                                                                                                    |              |                                          | Help I Contact Us<br>Logout                                 |              |                                                         |                         |
|----------------------------------------------------------------------------------------------------|--------------|------------------------------------------|-------------------------------------------------------------|--------------|---------------------------------------------------------|-------------------------|
| Contract Administration                                                                                                    | Claims Re    | ports Settin                             | <sup>32</sup>                                               |              |                                                         |                         |
| Number Plan Purchase Date F&I Manager/Sales Associate                                                                                                    |              |                                          |                                                             |              |                                                         |                         |
| 08/03/2022 Vikas Mahendra<br>stomer (Test, Test T)                                                                                                    | Ŧ            |                                          |                                                             |              | _                                                       |                         |
| Name MI Last Name Title                                                                                                    | T            |                                          |                                                             |              | From                                                    | the Quote               |
| ess Address 2 City State/Pro                                                                                                    | v Zip/Postal | Primary Phone                            | Secondary Phone                                             |              | scro                                                    | <mark>en</mark> you car |
| Main Test CA                                                                                                    | •            |                                          |                                                             |              |                                                         |                         |
| icle (Passenger Car/2022/KIA/K5/GT LINE)                                                                                                    |              |                                          |                                                             |              | the q                                                   | uote.                   |
| Odometer Mfg. Warr. Start Date Veh. Purchase P                                                                                                    | rice         |                                          |                                                             |              |                                                         |                         |
| G64A21NG234567 55                                                                                                    |              |                                          | Wise                                                        |              |                                                         |                         |
| Attributes (Passenger Car/2022/KIA/K5/GT LINE/Turbocharged/Sedan/4 Cylinders/Fr k # Base Warranty Powertrain Warranty                                                                                                    | ont W        |                                          |                                                             |              |                                                         |                         |
| 60 / 60,000 120 / 100,000                                                                                                    |              |                                          | Purchase Date Aug 3, 2022                                   |              |                                                         |                         |
| ditional Information Number of Keys                                                                                                    |              |                                          | -                                                           |              |                                                         |                         |
|                                                                                                    | Vehicle:     | 5XXG64A21N<br>Passenger Ca<br>K5 GT LINE | 234567 Customer: Test Test<br>2022 KIA 123 Main<br>Test, CA | Seller:      | ONWISE Motors<br>1670 Fenpark Drive<br>Dallas, CA 75232 |                         |
| Etch Serial Number                                                                                                    | Odomet       |                                          | 100,011                                                     | F&I Manager: | (636) 349-1234<br>Vikas Mahendra                        |                         |
| Number of Keys                                                                                                    |              | Program                                  | Plan                                                        | Options      |                                                         | Price                   |
|                                                                                                    | vsc          | WiseMVP                                  | Used MVP Premium<br>Term: 12/12,000 \$100                   | MVP 4w       | d/AWD/Diesel/CNG/Turbo/1 Ton                            | \$585.00                |
| Number of Keys                                                                                                    | GAP          | GAPWise 150                              | New GAPWise Core 150GW FG120<br>Term: 24 months \$0         |              |                                                         | \$119.00                |
| m/Lease<br>Type Term Finance.Amt MSRP NADA APR                                                                                                    | AP<br>Mot    | WISECARE                                 | New WiseCARE Choice: Int/Ext, ERA<br>Term: 12/999,999 \$0   |              |                                                         | \$234.00                |
| Type         Term         Finance Anni         MSRP         NADA         APR           V         24         \$24,569.00         \$24,569.00         \$24,569.00         \$24,569.00         \$24,569.00         \$24,569.00         \$24,569.00         \$24,569.00         \$24,569.00         \$24,569.00         \$24,569.00         \$24,569.00         \$24,569.00         \$24,569.00         \$24,569.00         \$24,569.00         \$24,569.00         \$24,569.00         \$24,569.00         \$24,569.00         \$24,569.00         \$24,569.00         \$24,569.00         \$24,569.00         \$24,569.00         \$24,569.00         \$24,569.00         \$24,569.00         \$24,569.00         \$24,569.00         \$24,569.00         \$24,569.00         \$24,569.00         \$24,569.00         \$24,569.00         \$24,569.00         \$24,569.00         \$24,569.00         \$24,569.00         \$24,569.00         \$24,569.00         \$24,569.00         \$24,569.00         \$24,569.00         \$24,569.00         \$24,569.00         \$24,569.00         \$24,569.00         \$24,569.00         \$24,569.00         \$24,569.00         \$24,569.00         \$24,569.00         \$24,569.00         \$24,569.00         \$24,569.00         \$24,569.00         \$24,569.00         \$24,569.00         \$24,569.00         \$24,569.00         \$24,569.00         \$24,569.00         \$24,569.00         \$24,569.00         \$24,56 | DV           | VALUEWise                                | New VALUEWise - VW FG3001<br>Term: 36 months \$0            |              |                                                         | \$131.00                |
| clear Template                                                                                                    | Etch         | THEFTWIse                                | New THEFTWISE - TWTD 5K<br>Term: 60 months 50               |              |                                                         | \$40.00                 |
|                                                                                                    | kEY          | KEYWIse                                  | New KEYWise - KW FG5000<br>Term: 24/999,999 \$0             |              |                                                         | \$54.00                 |
| GAPWise 150                                                                                                    | тw           | TIREWISE                                 | New TIREWIse - TW FT3000 Base<br>Term: 24/999,999 \$0       |              |                                                         | \$63.00                 |
|                                                                                                    |              |                                          |                                                             |              | TO                                                      | TAL \$1226.00           |
| WiseCARE         WiseCARE         Choice: Int w         12/999,999 w         0                                                                                                    |              |                                          | Payment Plan None (default)                                 |              |                                                         |                         |
| ☑ VALUEWise ▼ VALUEWise - VW FG3 ▼ 36 months ▼                                                                                                    |              | \$131.00                                 | ▼ Submit 🗎 🕅 ×                                              |              | Click                                                   | <b>'Print Que</b>       |
|                                                                                                    |              |                                          | Payment Plan None (default)                                 |              | CIICK                                                   | Fint Qu                 |
| ITHEFTWise ▼ THEFTWise - TWTD 5 ▼ 60 months ▼                                                                                                    |              | \$40.00                                  | ▼ <u>Submit</u> 🗎 🐼 ×                                       |              |                                                         |                         |
| KEYWise V New KEYWise - KW FG500 V 24/999,999 V 0                                                                                                    | Ŧ            | \$54.00                                  | Payment Plan None (default) ▼<br>▼ Submit 📄 🖬 ×             |              |                                                         |                         |
|                                                                                                    | *            | 304.00                                   | Payment Plan None (default)                                 |              |                                                         |                         |
| 0 TIREWise ▼ New ▼ TIREWise - TW FT300 ▼ 24/999,999 ▼ 0                                                                                                    | Ŧ            | \$63.00                                  | ▼ <u>Submit</u>                                             |              |                                                         |                         |
|                                                                                                    |              | \$1,226.00                               | Payment Plan None (default)                                 |              |                                                         |                         |
|                                                                                                    |              |                                          |                                                             |              |                                                         |                         |
|                                                                                                    | Quote sa     | ived successfully.                       | Save Clubic Print Quote Close Clube                         |              |                                                         |                         |
|                                                                                                    |              |                                          |                                                             |              |                                                         |                         |

Wise -&

### **Quote Screen > Submit Quote**

|                                                                                                    |                                                                                                    |                   |                          |                                                            |                                               | SE MOTORS                                                 |                         | *                                                                                                    |                                                                                       | Welcome Liz W                                                                                                    | esche Logout                                                 |    |
|----------------------------------------------------------------------------------------------------|----------------------------------------------------------------------------------------------------|-------------------|--------------------------|------------------------------------------------------------|-----------------------------------------------|-----------------------------------------------------------|-------------------------|----------------------------------------------------------------------------------------------------|---------------------------------------------------------------------------------------|----------------------------------------------------------------------------------------------------|--------------------------------------------------------------|----|
|                                                                                                    |                                                                                                    |                   | Main Q                   | uote 🔻                                                     | Contract                                      | Remittance                                                | e 🔻 Claims              | Reports                                                                                                    | Settings                                                                              |                                                                                                    |                                                              |    |
| - C                                                                                                    | Contract Administr                                                                                          | ation             |                          |                                                            |                                               |                                                           |                         |                                                                                                    |                                                                                       |                                                                                                    |                                                              |    |
| uote                                                                                                    |                                                                                                    |                   |                          |                                                            |                                               |                                                           |                         |                                                                                                    |                                                                                       |                                                                                                    |                                                              |    |
| Deal Num                                                                                                    | nber                                                                                                    |                   | urchase Dat              | e                                                          |                                               | ger/Sales Assoc                                           |                         |                                                                                                    |                                                                                       |                                                                                                    |                                                              |    |
|                                                                                                    |                                                                                                    | 04/21/2           | 2022                     |                                                            | Liz Wesche                                    | 2                                                         |                         | Ŧ                                                                                                    |                                                                                       |                                                                                                    |                                                              |    |
|                                                                                                    | er (Test, Test                                                                                              |                   |                          |                                                            |                                               |                                                           |                         |                                                                                                    |                                                                                       |                                                                                                    |                                                              |    |
| First Name                                                                                                    | ie                                                                                                    | MI                |                          |                                                            | Last Name                                     | Title                                                     |                         |                                                                                                    |                                                                                       |                                                                                                    |                                                              |    |
| Test<br>Address                                                                                                    |                                                                                                    | Addre             | 2                        |                                                            | Test<br>City                                  | Cha                                                       | te/Prov Zip/P           | ostal Primary                                                                                               | Dhana                                                                                 | Secondary Phone                                                                                                    |                                                              |    |
| 123 Test V                                                                                                    | A                                                                                                    | Addre             | SS 2                     |                                                            | Test                                          | TX                                                        | IE/PTOV ∠ID/P<br>▼ 1234 |                                                                                                    |                                                                                       | Secondary Phone                                                                                                    |                                                              |    |
| Email                                                                                                    | мау                                                                                                    | Altern            | ate Contact              |                                                            | Language                                      | IA                                                        | ¥ 1234                  | 0 (123)40                                                                                                   | 0-7890                                                                                |                                                                                                    |                                                              |    |
| Test@gma                                                                                                    | ail.com                                                                                                    |                   | ate contact              |                                                            | English V                                     |                                                           |                         |                                                                                                    |                                                                                       |                                                                                                    |                                                              |    |
|                                                                                                    | (Passenger Ca                                                                                               | ar/2021/          | KIA/K5/GT LI             | NE)                                                        | English Y                                     |                                                           |                         |                                                                                                    |                                                                                       |                                                                                                    |                                                              |    |
| /IN                                                                                                    | (                                                                                                    |                   | Odometer                 |                                                            | Warr Start D                                  | ate Veb Durch                                             | ase Drice Veh           | Purchase Date                                                                                               | Auto Code                                                                             | Ownership                                                                                                    |                                                              |    |
|                                                                                                    | 25MG056993                                                                                                  |                   | 45234                    | ivirg.                                                     | Wall. Start D                                 | \$46,000.00                                               |                         | 1/2022                                                                                                    | *                                                                                     |                                                                                                    |                                                              |    |
| 37760432                                                                                                    | 251/16030993                                                                                                |                   | 40234                    |                                                            |                                               | 340,000.00                                                | 04/2                    | 1/2022                                                                                                    |                                                                                       | ○ New ○ Pre-Owne                                                                                                    | 0                                                            |    |
| ⊞ Att                                                                                                    | tributes (Pas                                                                                               | senger C          | ar/2021/KIA/             | K5/GT LI                                                   | NE/Turbocharge                                | d/Sedan/4 Cylind                                          | lers/Front Wheel        | Drive/98 CID / 1.6                                                                                          | L/Gas/Mid Size                                                                        | Car/Complete)                                                                                                    |                                                              |    |
| stock #                                                                                                    | Base War                                                                                                    | ranty             | Powertrain               | Warran                                                     | tv                                            |                                                           |                         |                                                                                                    |                                                                                       |                                                                                                    |                                                              |    |
|                                                                                                    | 60 / 60,000                                                                                                 |                   | 120 / 100,0              |                                                            |                                               |                                                           |                         |                                                                                                    |                                                                                       |                                                                                                    |                                                              |    |
| Addition                                                                                                    | nal Information                                                                                             |                   |                          | _                                                          |                                               |                                                           |                         |                                                                                                    |                                                                                       |                                                                                                    |                                                              |    |
|                                                                                                    | Number of Ke                                                                                                | vs                |                          |                                                            |                                               |                                                           |                         |                                                                                                    |                                                                                       |                                                                                                    |                                                              |    |
| ,                                                                                                    | 2                                                                                                    | /-                |                          |                                                            | 1                                             |                                                           |                         |                                                                                                    |                                                                                       |                                                                                                    |                                                              |    |
| h                                                                                                    |                                                                                                    |                   |                          |                                                            |                                               |                                                           |                         |                                                                                                    |                                                                                       |                                                                                                    |                                                              |    |
|                                                                                                    | Number of Ke                                                                                                | ys                |                          |                                                            | ]                                             |                                                           |                         |                                                                                                    |                                                                                       |                                                                                                    |                                                              |    |
|                                                                                                    | Number of Ke                                                                                                | ys                |                          |                                                            | ]                                             |                                                           |                         |                                                                                                    |                                                                                       |                                                                                                    |                                                              |    |
| EY                                                                                                    |                                                                                                    |                   |                          |                                                            | ]                                             |                                                           |                         |                                                                                                    |                                                                                       |                                                                                                    |                                                              |    |
|                                                                                                    | 2                                                                                                    |                   |                          |                                                            | ]                                             |                                                           |                         |                                                                                                    |                                                                                       |                                                                                                    |                                                              |    |
| ey<br>N                                                                                                    | 2<br>Number of Ke<br>2                                                                                      |                   |                          |                                                            | ]<br>]<br>]                                   |                                                           |                         |                                                                                                    |                                                                                       |                                                                                                    |                                                              |    |
| EY<br>N<br><b>1 Loan/Le</b> a                                                                                                    | 2<br>Number of Ke<br>2                                                                                      |                   |                          |                                                            | ]                                             |                                                           |                         |                                                                                                    |                                                                                       |                                                                                                    |                                                              |    |
| Y<br>V<br>Loan/Lea<br>( Lienhold                                                                                                    | 2<br>Number of Ke<br>2<br>ase<br>der                                                                        |                   |                          |                                                            | ]                                             |                                                           |                         |                                                                                                    |                                                                                       |                                                                                                    |                                                              |    |
| Y<br>V<br>( Loan/Lea<br>( Lienhold                                                                                                    | 2<br>Number of Ke<br>2<br>ase<br>der                                                                        |                   |                          | Close                                                      | ]<br>]                                        |                                                           |                         |                                                                                                    |                                                                                       |                                                                                                    |                                                              |    |
| Y<br>V<br>I Loan/Lea<br>I Lienhold<br>Product                                                                                                    | 2<br>Number of Ke<br>2<br>vase<br>Ider<br>ts                                                                |                   | ¥                        |                                                            | ]<br>]<br>r Template                          |                                                           |                         |                                                                                                    |                                                                                       |                                                                                                    |                                                              |    |
| EY<br>V<br>I Loan/Lea<br>I Lienhold<br>Product<br>Pr                                                                                                    | 2<br>Number of Ke<br>2<br>der<br>ts<br>Program                                                              | iys               | Type F                   | Plan                                                       |                                               | Term                                                      | Deductible              | Remit ୶                                                                                                    | Retail (exol.t                                                                        |                                                                                                    |                                                              |    |
| EY<br>V<br>I Loan/Lea<br>I Lienhold<br>Product<br>Pr                                                                                                    | 2<br>Number of Ke<br>2<br>der<br>ts<br>Program                                                              |                   |                          | Plan                                                       |                                               | Term<br>48/48,000 ▼                                       |                         | Remit. ≼<br>r \$1,580.00                                                                                    | Retail (exol.t<br>\$2,500.0                                                           |                                                                                                    | Submit 📄 ն                                                   | 1× |
| EY<br>N<br>I Loan/Lea<br>I Lienhold<br>Product                                                                                                    | 2<br>Number of Ke<br>2<br>der<br>ts<br>Program                                                              | iys               | Type F                   | Plan                                                       |                                               |                                                           |                         | -                                                                                                    | \$2,500.0                                                                             |                                                                                                    | Submit 🖬 🕼                                                   | ×  |
| EY<br>//<br>// Loan/Lea<br>// Lienholo<br>// Product<br>Product<br>SC I //<br>SC                                                                                                    | 2<br>Number of Ke<br>2<br>der<br>ts<br>Program<br>MiseTVP                                                   | ₩5                | Type<br>Usec▼            | Plan<br>TVP Sup                                            | reme 🔻                                        | 48/48,000 🔻                                               | 100 1                   | r \$1,560.00                                                                                                | \$2,500.00<br>Paym                                                                    | 0 V<br>nent Plan None (default)                                                                                                    |                                                              |    |
| EY<br>//<br>// Loan/Lea<br>// Lienholo<br>// Product<br>Product<br>SC I //                                                                                                    | 2<br>Number of Ke<br>2<br>der<br>ts<br>Program                                                              | iys               | Type<br>Usec▼            | Plan<br>TVP Sup                                            | reme 🔻                                        |                                                           | 100 1                   | -                                                                                                    | \$2,500.0                                                                             | 0 V<br>nent Plan None (default)                                                                                                    | Submit 🖬 🖬                                                   |    |
| EY<br>//<br># Lienhold<br>= Product<br>SC ()<br>MP<br>SC ()<br>MP<br>()<br>AP<br>()<br>G                                                                                                    | 2<br>Number of Ke<br>2<br>der<br>ts<br>Program<br>MiseTVP<br>3APWise 150                                    | vy5<br>▼<br>▼     | Type<br>Usec▼            | Plan<br>TVP Sup<br>GAPWise                                 | reme 🔹                                        | 48/48,000 ▼<br>72 months ▼                                | 100 1                   | \$1,560.00<br>\$209.00                                                                                      | \$2,500.00<br>Paym<br>\$795.00                                                        | 0 v<br>eent Plan None (default)<br>0 v <u>Options</u>                                                                                                    | Submit 🗎 🖬                                                   |    |
| Y<br>I Loan/Lee<br>I Lienhold<br>Product<br>BC I W<br>AP I G                                                                                                    | 2<br>Number of Ke<br>2<br>der<br>ts<br>Program<br>MiseTVP                                                   | vy5<br>▼<br>▼     | Type<br>Usec▼            | Plan<br>TVP Sup<br>GAPWise                                 | reme 🔹                                        | 48/48,000 🔻                                               | 100 1                   | \$1,560.00                                                                                                  | \$2,500.00<br>Paym                                                                    | 0 v<br>eent Plan None (default)<br>0 v <u>Options</u>                                                                                                    |                                                              |    |
| Y<br>Loan/Lee<br>Lienhold<br>Product<br>SC 💽 W                                                                                                    | 2<br>Number of Ke<br>2<br>der<br>ts<br>Program<br>MiseTVP<br>3APWise 150                                    | vy5<br>▼<br>▼     | Type<br>Usec▼            | Plan<br>TVP Sup<br>GAPWise                                 | reme 🔹                                        | 48/48,000 ▼<br>72 months ▼                                | 100 1                   | \$1,560.00<br>\$209.00                                                                                      | \$2,500.00<br>Paym<br>\$795.00<br>\$500.00                                            | 0 V<br>ent Plan None (default)<br>0 V Options<br>0 V                                                                                                    | Submit 🗎 🖬                                                   |    |
| Y<br>Loan/Lee<br>Lienhold<br>Product<br>SC II M<br>AP II G<br>AP II G                                                                                                    | 2<br>Number of Ke<br>2<br>der<br>ts<br>Program<br>MiseTVP<br>BAPWise 150<br>MiseAPPEARAN                    | ¥75<br>▼<br>₩     | Type S<br>Usec♥<br>New ♥ | Plan<br>TVP Sup<br>GAPWise<br>WiseAPP                      | e Core 150GV V                                | 48/48,000 ▼<br>72 months ▼<br>60/999,999 ▼                | 100 1                   | r \$1,560.00<br>\$209.00<br>r \$149.00                                                                      | \$2,500.00<br>Paym<br>\$795.00<br>\$500.00<br>Paym                                    | 0 V<br>eent Plan <u>None (default)</u><br>0 V <u>Options</u><br>0 V<br>eent Plan <u>None (default)</u>                                                                                                    | Submit 🗎 🗟                                                   |    |
| V<br>Loan/Lee<br>Lienhold<br>Product<br>Product<br>AP II G                                                                                                    | 2<br>Number of Ke<br>2<br>der<br>ts<br>Program<br>MiseTVP<br>3APWise 150                                    | vy5<br>▼<br>▼     | Type S<br>Usec♥<br>New ♥ | Plan<br>TVP Sup<br>GAPWise<br>WiseAPP                      | e Core 150GV V                                | 48/48,000 ▼<br>72 months ▼                                | 100 1                   | \$1,560.00<br>\$209.00                                                                                      | \$2,500.00<br>Paym<br>\$795.00<br>\$500.00<br>Paym<br>\$275.00                        | 0 V<br>ent Plan None (default)<br>0 V Options<br>0 V<br>ent Plan None (default)<br>0 V                                                                                                    | Submit 🗎 🖬                                                   |    |
| V<br>Loan/Lee<br>Lienhold<br>Product<br>Product<br>AP II G                                                                                                    | 2<br>Number of Ke<br>2<br>der<br>ts<br>Program<br>MiseTVP<br>BAPWise 150<br>MiseAPPEARAN                    | ¥75<br>▼<br>₩     | Type S<br>Usec♥<br>New ♥ | Plan<br>TVP Sup<br>GAPWise<br>WiseAPP                      | e Core 150GV V                                | 48/48,000 ▼<br>72 months ▼<br>60/999,999 ▼                | 100 1                   | r \$1,560.00<br>\$209.00<br>r \$149.00                                                                      | \$2,500.00<br>Paym<br>\$795.00<br>\$500.00<br>Paym<br>\$275.00                        | 0 V<br>eent Plan <u>None (default)</u><br>0 V <u>Options</u><br>0 V<br>eent Plan <u>None (default)</u>                                                                                                    | Submit 🗎 🗟                                                   |    |
| EY<br>K<br>Loan/Les<br>Lienhold<br>Product<br>SC I M<br>AP I G<br>P<br>I M<br>AP I I M<br>AP I I M<br>AP I I M<br>AP I I M<br>AP I I M<br>AP I I M<br>AP I I M<br>AP I I M<br>AP I I M<br>AP I I M<br>AP I I M<br>AP I I M<br>AP I M<br>AP | 2<br>Number of Ke<br>2<br>350<br>der<br>5<br>Program<br>MiseTVP<br>3APWise 150<br>MiseAPPEARAN<br>THEFTWise | vys<br>▼<br>ICE ▼ | Type<br>Usec♥<br>New ♥   | Plan<br>TVP Sup<br>GAPWise<br>WiseAPP<br>THEFTW            | reme V<br>a Core 150GV V<br>PEARANCE - IV     | 48/48,000 ▼<br>72 months ▼<br>60/999,999 ▼<br>60 months ▼ | 100 v                   | r \$1,580.00<br>\$209.00<br>r \$149.00<br>\$40.00                                                           | \$2,500.01<br>Paym<br>\$795.01<br>\$500.01<br>Paym<br>\$275.01<br>Paym                | 0         ▼           hent Plan None (default)         0           0         ▼           0         ▼           0         ▼           0         ▼           0         ▼           0         ▼           0         ▼           0         ▼           0         ▼           0         ▼           0         ▼                                             | Submit 🗎 🕻<br>Submit 🗎 🕻<br>Submit 🗎 🕻                       |    |
| EY<br>Loan/Lex<br>Lienholo<br>Product<br>SC I W<br>AP I G<br>P<br>I M                                                                                                    | 2<br>Number of Ke<br>2<br>350<br>der<br>5<br>Program<br>MiseTVP<br>3APWise 150<br>MiseAPPEARAN<br>THEFTWise | ¥75<br>▼<br>₩     | Type<br>Usec♥<br>New ♥   | Plan<br>TVP Sup<br>GAPWise<br>WiseAPP<br>THEFTW            | reme V<br>a Core 150GV V<br>PEARANCE - IV     | 48/48,000 ▼<br>72 months ▼<br>60/999,999 ▼                | 100 1                   | s1,580.00<br>\$209.00<br>\$149.00<br>\$40.00                                                                | \$2,500.0<br>Paym<br>\$795.0<br>\$500.0<br>Paym<br>\$275.0<br>Paym<br>\$275.0<br>Paym | 0         ▼           hent Plan None (default)         0           0         ▼           0         ▼           0         ▼           0         ▼           0         ▼           0         ▼           0         ▼           0         ▼                                                                                                    | Submit 🗎 🗟                                                   |    |
| EY<br>K<br>Loan/Les<br>Lienhold<br>Product<br>SC I M<br>AP I G<br>P<br>I M<br>AP I I M<br>AP I I M<br>AP I I M<br>AP I I M<br>AP I I M<br>AP I I M<br>AP I I M<br>AP I I M<br>AP I I M<br>AP I I M<br>AP I I M<br>AP I I M<br>AP I M<br>AP | 2<br>Number of Ke<br>2<br>350<br>der<br>5<br>Program<br>MiseTVP<br>3APWise 150<br>MiseAPPEARAN<br>THEFTWise | vys<br>▼<br>ICE ▼ | Type<br>Usec♥<br>New ♥   | Plan<br>TVP Sup<br>GAPWise<br>WiseAPP<br>THEFTW            | reme V<br>a Core 150GV V<br>PEARANCE - IV     | 48/48,000 ▼<br>72 months ▼<br>60/999,999 ▼<br>60 months ▼ | 100 v                   | r \$1,580.00<br>\$209.00<br>r \$149.00<br>\$40.00                                                           | \$2,500.0<br>Paym<br>\$795.0<br>\$500.0<br>Paym<br>\$275.0<br>Paym<br>\$275.0<br>Paym | 0         ▼           hent Plan None (default)         0           0         ▼           0         ▼           0         ▼           0         ▼           0         ▼           0         ▼           0         ▼           0         ▼           0         ▼           0         ▼           0         ▼                                             | Submit in in<br>Submit in in<br>Submit in in<br>Submit in in |    |
| Y<br>Loan/Lee<br>Lienhold<br>Product<br>AP II G<br>AP II G<br>AP II G<br>Ch II T<br>IY II K                                                                                                    | 2<br>Number of Ke<br>2<br>350<br>der<br>5<br>Program<br>MiseTVP<br>3APWise 150<br>MiseAPPEARAN<br>THEFTWise | vys<br>▼<br>ICE ▼ | Type I<br>Usec▼<br>New▼  | Plan<br>TVP Sup<br>GAPWise<br>WiseAPP<br>THEFTW<br>KEYWise | reme  PEARANCE - IV fise - TWTD 5  - KW FG500 | 48/48,000 ▼<br>72 months ▼<br>60/999,999 ▼<br>60 months ▼ | 100 v                   | 7     \$1,580,00       \$209,00       7     \$149,00       7     \$149,00       \$40,00       7     \$74,00 | \$2,500.0<br>Paym<br>\$795.0<br>\$500.0<br>Paym<br>\$275.0<br>Paym<br>\$275.0<br>Paym | 0         ▼           hent Plan None (default)         0           0         ▼           0         ▼           0         ▼           0         ▼           0         ▼           0         ▼           0         ▼           0         ▼           0         ▼           0         ▼           0         ▼           0         ▼           0         ▼ | Submit 🗎 🕻<br>Submit 🗎 🕻<br>Submit 🗎 🕻                       |    |

### To submit a quote and create a contract

the following fields must be provided:\*

- First Name
- Last Name
- Address
- City
- State
- Zip
- VIN
- Odometer
- Additional Info.(AP, ETCH, KEY, TW)
- Deal Type (GAP)
- Term (GAP)
- Finance Amount (GAP)
- Product
- Term
- Retail Price

Preview Contract() Click 'Submit' to generate a contract.

Wise F&

### ONLY SUBMIT VALID CONTRACTS. ALWAYS PREVIEW FIRST.

If edits or additional information is added, click 'Save Quote' before 'Submit'.

\*Required fields vary by product. Additional fields may be required.

6 Dealer Management

# **Quote Screen > Generate Contract PDF**

|                                                                                                    | Mia                                                                        | <b>^</b> ™ :                  | 22741-509 - DEALER                                      | SHIP NAME        |                          | *                      | w            | Help   Contact Us<br>elcome Amanda Miller Logout |
|----------------------------------------------------------------------------------------------------|----------------------------------------------------------------------------|-------------------------------|---------------------------------------------------------|------------------|--------------------------|------------------------|--------------|--------------------------------------------------|
|                                                                                                    |                                                                            |                               | Jote 🔻 Contract                                         | Remittance       | ▼ Reports                | Settings               |              |                                                  |
| Quote                                                                                                    | ontract Administr                                                          | ation                         |                                                         |                  |                          |                        |              |                                                  |
|                                                                                                    | chase Date                                                                 | E81Magagaga                   |                                                         |                  |                          |                        |              |                                                  |
| 04/21/2                                                                                                    |                                                                            | F&I Manager<br>Amanda Miller  |                                                         | _                |                          |                        |              |                                                  |
|                                                                                                    | er (Name, De                                                               |                               |                                                         | ▼                |                          |                        |              |                                                  |
| FirstNam                                                                                                    |                                                                            | MI                            | LastName                                                | Title            |                          |                        |              |                                                  |
| Demo                                                                                                    | le                                                                         |                               |                                                         | I Itie           | -                        |                        |              |                                                  |
|                                                                                                    |                                                                            | Address 2                     | Name                                                    | Ctata            | <b>T</b>                 | Drivers Disease        | Casard       | In Diana                                         |
| Address                                                                                                    |                                                                            | Address 2                     | City<br>St. Louis                                       | State<br>MO      | ZIP                      | Primary Phone          | Second       | ary Phone                                        |
| 1670 Fenp<br>Email                                                                                          | park Drive                                                                 | Alternate Contact             | Language                                                | MU               | ♥ 03020                  |                        |              |                                                  |
| Email                                                                                                    |                                                                            | Allemale Guntact              | English v                                               |                  |                          |                        |              |                                                  |
| ≡ Vohielo                                                                                                   | (2009/CHEVB                                                                | OLET/MALIBU LTZ)              | English V                                               |                  |                          |                        |              |                                                  |
| VIN                                                                                                    | (2003/01/12/01                                                             |                               |                                                         | (- h. Durshaus D |                          | - D-t-                 |              |                                                  |
|                                                                                                    |                                                                            | Odometer Mfg                  | g. Warr. Start Date                                     | ven. Purchase Pr | ice ven. Purcha          | se Date                |              |                                                  |
|                                                                                                    | B394137180                                                                 |                               |                                                         |                  |                          |                        |              |                                                  |
| Stock #                                                                                                    | Base War                                                                   | VROLET/MALIBU LTZ/C           |                                                         | ry maduona/Norm  | al/4 Gyl/Floht Whe       | er Drive/Gas)          |              |                                                  |
|                                                                                                    |                                                                            |                               |                                                         |                  |                          |                        |              |                                                  |
| E Loan/Le                                                                                                   | ase                                                                        |                               |                                                         |                  |                          |                        |              |                                                  |
| Econineo                                                                                                    |                                                                            |                               |                                                         |                  |                          |                        |              |                                                  |
|                                                                                                    |                                                                            | Finance Amt MS                | RP APR                                                  | Monthly Pmt      | 1 <sup>st</sup> Pmt Date | Balloon Amt            | Residual Amt | Acct. #                                          |
| Deal Type                                                                                                   | e Term                                                                     |                               | RP APR                                                  | Monthly Pmt      | 1 <sup>st</sup> Pmt Date | Balloon Amt            | Residual Amt | Acct. #                                          |
|                                                                                                    | e Term<br>72                                                               | Finance Amt MS<br>\$20,000.00 | RP APR                                                  | Monthly Pmt      | 1 <sup>st</sup> Pmt Date | Balloon Amt            | Residual Amt | Acct. #                                          |
| Deal Type<br>Loan<br><b>II Lienhol</b>                                                                      | e Term<br>72<br>der                                                        |                               | RP APR                                                  | Monthly Pmt      | 1 <sup>st</sup> Pmt Date | Balloon Amt            | Residual Amt | Acct. #                                          |
| Deal Type<br>Loan<br>E Lienhold                                                                             | e Term<br>72<br>der<br>ts                                                  | \$20,000.00                   |                                                         | Monthly Pmt      | 1 <sup>st</sup> Pmt Date | Balloon Amt            | Residual Amt | Acct. #                                          |
| Deal Type<br>Loan<br><b>II Lienhol</b>                                                                      | e Term<br>T2<br>der<br>s<br>aplate                                         | \$20,000.00                   | <u>Clear Template</u>                                   |                  |                          |                        | Residual Amt | Acct. #                                          |
| Deal Type<br>Loan<br>E Lienhold                                                                             | e Term<br>72<br>der<br>ts                                                  | \$20,000.00                   |                                                         | Monthly Pmt      | 1 <sup>st</sup> Pmt Date | e <b>F</b> Retail      | Residual Amt | Acot. #                                          |
| Deal Type<br>Loan<br>■ Lienhold<br>■ Product<br>Load Tem                                                    | e Term<br>72<br>der<br>Is<br>plate<br>Program                              | \$20,000.00                   | <u>Clear Template</u><br>Plan                           |                  |                          |                        | Residual Amt | Acot. #                                          |
| Deal Type<br>Loan<br>Lienhold<br>Product<br>Load Terr<br>Contracts h                                        | e Term<br>72<br>der<br>Is<br>Program<br>Program                            | \$20,000.00                   | <u>Clear Template</u><br>Plan                           |                  |                          | e <b>F</b> Retail      | Residual Amt | Acot. #                                          |
| Deal Type<br>Loan<br>Lienhold<br>Product<br>Load Terr<br>Contracts h                                        | e Term<br>72<br>der<br>Is<br>plate<br>Program                              | \$20,000.00                   | <u>Clear Template</u><br>Plan                           |                  |                          | e <b>F</b> Retail      | Residual Amt | Acot. #                                          |
| Deal Type<br>Loan<br>■ Lienhold<br>■ Product<br>Load Terr<br>Contracts h                                    | e Term<br>72<br>der<br>Is<br>Program<br>Program                            | \$20,000.00                   | <u>Clear Template</u><br>Plan                           |                  |                          | e <b>F</b> Retail      | Residual Amt |                                                  |
| Deal Type<br>Loan<br>Lienhold<br>Product<br><i>Load Terri</i><br><i>Contracts h</i><br>Contracts<br>Product | e Term<br>72<br>der<br>Is<br>Program<br>Program                            | \$20,000.00                   | <u>Clear Template</u><br>Plan<br>ducts.                 | Term             | Deductible               | e  Retail S0.00 Retail | Residual Amt | Acot. #                                          |
| Deal Type<br>Loan<br>Lienhold<br>Product<br>Load Terr                                                       | e Term<br>72<br>der<br>Is<br>Program<br>Program<br>ted Products<br>Program | \$20,000.00                   | <u>Clear Template</u><br>Plan<br><i>iducts.</i><br>Plan | Term             | Deductible               | e  Retail S0.00 Retail |              |                                                  |
| Deal Type<br>Loan<br>Loan<br>Product<br>Load Terr<br>Contracts h<br>Contracts<br>Product                    | e Term<br>72<br>der<br>Is<br>Program<br>Program<br>ted Products<br>Program | \$20,000.00                   | <u>Clear Template</u><br>Plan<br><i>iducts.</i><br>Plan | Term             | Deductible               | e  Retail S0.00 Retail | PPQ0000068   |                                                  |

After clicking **'Submit'** a contract is generated as a PDF and can be printed for the customer's signature.

On the Quote screen, the contract will appear under Contracted Products.

#### Click Contract Number

to view the contract's general information screen.

Click **PDF icon** to view the PDF of the contract.

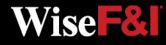

# **Quote Screen > Void Contract**

|              | Mia                                                 | <b>^</b> ™ 2       | 22741-509 - DEALERSH      | IP NAME            |                          | *                  | Wel                            | Help   Contact<br>come Amanda Miller Log |
|--------------|-----------------------------------------------------|--------------------|---------------------------|--------------------|--------------------------|--------------------|--------------------------------|------------------------------------------|
|              |                                                     | Main Q             | ote 🔻 Contract            | Remittance V       | Reports                  | Settings           |                                |                                          |
| Quote        | ontract Administr                                   | ation              |                           |                    | Incheine                 | o o traingo        |                                |                                          |
|              | hase Date                                           | F&I Manager        |                           |                    |                          |                    |                                |                                          |
| 04/21/202    |                                                     | Amanda Miller      |                           | 1                  |                          |                    |                                |                                          |
|              | er (Name, De                                        |                    | •                         |                    |                          |                    |                                |                                          |
| First Name   |                                                     | MI                 | LastName                  | Title              |                          |                    |                                |                                          |
| Demo         | le                                                  |                    | Name                      | The                | T                        |                    |                                |                                          |
| Address      |                                                     | Address 2          | City                      | State              | ZIP                      | Primary Phone      | Seconda                        | n Dhana                                  |
| 1670 Fenp    | aark Drivo                                          | Address 2          | St. Louis                 | MO                 | ▼ 63026                  | Frimary Friorie    | Seconda                        | ryPhone                                  |
| Email        | Jaik Drive                                          | Alternate Contact  | Language                  | MO                 | + 03020                  |                    |                                |                                          |
| Lincar       |                                                     | Allemale Contast   | English V                 |                    |                          |                    |                                |                                          |
| ≡ Vehicle    | (2009/CHEVE                                         | OLET/MALIBU LTZ)   | Lingiisti 🖓               |                    |                          |                    |                                |                                          |
| VIN          | (LOOS/OTIL TT                                       | ·                  | g. Warr. Start Date Vel   | Durchase Dries     |                          | - Data             |                                |                                          |
|              |                                                     | Odometer Mfg       | g. warr. Start Date Ver   | 1. Purchase Price  | e ven. Purchas           | e Date             |                                |                                          |
|              | B394137180                                          |                    |                           |                    |                          |                    |                                |                                          |
| Attribute    | es (2009/CHE)                                       | ROLET/MALIBU LTZ/0 | Car Mid-Size Non-Luxury 1 | raditional/Normal/ | 4 Cyl/Front Whee         | l Drive/Gas)       |                                |                                          |
| Stock #      | Base Wa                                             | ranty Powertrain V | Varranty                  |                    |                          |                    |                                |                                          |
|              |                                                     |                    |                           |                    |                          |                    |                                |                                          |
| 🗏 Loan/Lea   | ase                                                 |                    |                           |                    |                          |                    |                                |                                          |
| Deal Type    | e Term                                              | Finance Amt MS     | RP APR                    | Monthly Pmt        | 1 <sup>st</sup> Pmt Date | Balloon Amt        | Residual Amt A                 | kcct. #                                  |
| Loan         | ▼ 72                                                | \$20.000.00        |                           | ,                  |                          |                    |                                |                                          |
| I Lienhold   |                                                     |                    |                           |                    |                          |                    |                                |                                          |
| ■ Products   | s                                                   |                    |                           |                    |                          |                    |                                |                                          |
|              |                                                     | Ŧ                  | Clear Template            |                    |                          |                    |                                |                                          |
| Load Tem     |                                                     |                    |                           |                    |                          |                    |                                |                                          |
| Load Tem     |                                                     |                    |                           | T                  | Destudible               | Detail             |                                |                                          |
| Load Tem     | Program                                             | Туре               | Plan                      | Term               | Deductible               | ► Retail           |                                |                                          |
| Load Tem     |                                                     |                    |                           | Term               | Deductible               | ► Retail<br>\$0.00 |                                |                                          |
|              | Program                                             |                    | Plan                      | Term               | Deductible               |                    |                                |                                          |
| Contracts ha | Program                                             | Туре               | Plan                      | Term               | Deductible               |                    |                                |                                          |
| Contracts ha | Program<br>ave been subm                            | Туре               | Plan<br>duots.            | Term<br>erm        | Deductible               |                    |                                |                                          |
| Contracts ha | Program<br>ave been subm<br>ted Products            | Type               | Plan<br>ducts.<br>Plan T  |                    |                          | \$0.00<br>Retail   | NPPQ00000068                   |                                          |
| Contracts ha | Program<br>ave been subm<br>ted Products<br>Program | Type               | Plan<br>ducts.<br>Plan T  | erm                |                          | \$0.00<br>Retail   | NPPQ00000068                   |                                          |
| Contracts ha | Program<br>ave been subm<br>ted Products<br>Program | Type               | Plan<br>ducts.<br>Plan T  | erm                |                          | \$0.00<br>Retail   | NPPQ0000068                    | Void                                     |
| Contracts ha | Program<br>ave been subm<br>ted Products<br>Program | Type               | Plan<br>ducts.<br>Plan T  | erm                |                          | \$0.00<br>Retail   | APPQ0000068<br>Print Quote Clo |                                          |

After you submit a contract you may **'Void'** the contract.

You should void a contract when a customer chooses not to purchase the product. You may also void a contract and start over if the contract data is incorrect.

**Note:** You may not void a contract after it has been Remitted.

Wise **F**&

# **Quote Screen > Search**

| <b>ONW</b> ico                                                                 | 99999        | 9-ONW - ONWIS                                                                                                    | E MOTORS                           |                                 | Ŧ                 |                                      | We                          | Help   G                                  | ontact Us<br>y <u>Logout</u> |
|--------------------------------------------------------------------------------|--------------|----------------------------------------------------------------------------------------------------|------------------------------------|---------------------------------|-------------------|--------------------------------------|-----------------------------|-------------------------------------------|------------------------------|
| Contract Administration                                                        | Quote        | Contract                                                                                                    | Remittance                         | Claims                          | Reports           | Settings                             |                             |                                           |                              |
| Quote Search                                                                   |              |                                                                                                    |                                    |                                 |                   |                                      |                             |                                           |                              |
| Search By: Customer Last Name                                                  | ~            |                                                                                                    | Seach                              | Add New                         |                   |                                      |                             |                                           |                              |
| Plan Purchase Date From: 04/21/2022                                            | To: 04/2     | 1/2022                                                                                                    |                                    |                                 |                   |                                      |                             |                                           |                              |
| luotes List                                                                    |              |                                                                                                    |                                    |                                 |                   |                                      |                             |                                           |                              |
|                                                                                |              |                                                                                                    |                                    |                                 | << Pi             | rev Page 1 🗸                         | of 1 Next >> R              | ecords Per Page                           | 25 🗸                         |
| ustomer Viiv Astet Type/Year/Mal<br>Test, Tes <u>MG056993</u> Passenger Car 20 |              |                                                                                                    | Purchase Date<br>1/2022            | F&I Manager/Sa<br>Liz Wesche    | les Associat      |                                      | AP, KEY, TW,                |                                           | )eal # Edit                  |
|                                                                                |              |                                                                                                    |                                    |                                 | << P1             | rev Page 🛛 🗸                         | of 1 Next >> R              |                                           |                              |
| 1                                                                              |              | <b>ONWise</b>                                                                                                    | 999999-                            | ONW - ONWISE MOTO               | RS                | •                                    | 1                           | Help   Contac<br>Welcome Ashley Perry Log |                              |
| Click on the                                                                   | <b>C</b>     | Contract Administration                                                                                                    | Main Quote T                       | Contract Remit                  | tance Clain       | ns Reports Se                        | ttings                      |                                           |                              |
| /IN link to view the                                                           |              | INumber Plai                                                                                                    | n Purchase Date<br>21/2022         | F&I Manager/Sales<br>Liz Wesche | Associate         | Ŧ                                    |                             |                                           |                              |
| Quote screen.                                                                  |              | istomer (Test, Test)<br>Name Mi                                                                                                    |                                    | _ast N ame<br>Test              | Title             |                                      |                             |                                           |                              |
|                                                                                | Add          |                                                                                                    | dress 2                            | Dity<br>Test                    |                   | Zip/Postal Primary                   |                             | indary Phone                              |                              |
| From here you can                                                              | Ema          | ail Alt<br>t@gmail.com                                                                                                    | ernate Contact L                   | _anguage<br>English 🔻           |                   | (12040                               | P7090                       |                                           |                              |
| click the <b>Contract</b>                                                      | VIN          | CG64J25MG056993                                                                                                    |                                    | Warr. Start Date Veh.           | Purchase Price    | Veh. Purchase Date                   |                             | hip<br>/ OPre-Owned                       |                              |
| Number to go                                                                   |              | Attributes (Passenge                                                                                                    | er Car/2021/KIA/K5/GT LIN          | E/Turbocharged/Sedan/4          |                   |                                      |                             |                                           |                              |
| o the contract                                                                 |              | 60 / 60,000                                                                                                    | 120 / 100,000                      |                                 |                   |                                      |                             |                                           |                              |
| general information                                                            | Loar         |                                                                                                    | nce Amt MSRP<br>006.00 \$46,000.01 | N ADA<br>0 \$46,000.00          | APR Mo            | nthly Pmt 1 <sup>st</sup> Pm         | t Date Balloon Amt          | Residual Amt                              |                              |
| screen, or click the                                                           |              | o ducts                                                                                                    |                                    | Template                        |                   |                                      |                             |                                           |                              |
| PDF icon to view —                                                             |              | Program                                                                                                    | Type Plan                          | Territ De                       | eductible 🕨 Retai | I (excl.taxes)                       |                             |                                           |                              |
| he contract.                                                                   |              | acts have been submitted front for the second second | racte d Pro ducts                  |                                 |                   |                                      |                             |                                           |                              |
| ne contract.                                                                   | Produ<br>VSC | Ct Program<br>WiseTVP                                                                                                    | Type Plan<br>Used TVP Sup          | reme                            |                   | Deductible Retai<br>\$100 \$9,500.00 | WTVPQ00747563               | Reprint Paylink RK                        | 8                            |
|                                                                                | GAP          | GAPWise 150                                                                                                    |                                    | e Core 150GWTX FG108            |                   | \$795.00                             |                             |                                           |                              |
|                                                                                | AP<br>KEY    | WiseAPPEARANCE 5V                                                                                                    | VA V1 New WiseAPP<br>New KEYWise   | EARANCE - 5WA V1                | 60/999,999        |                                      | EWAQ00747567<br>KWQ00747568 |                                           |                              |
|                                                                                | TW           | TIREWise 3TW                                                                                                    | New TIREWise                       |                                 |                   |                                      | 3TWQ00747569                |                                           |                              |

From the **Quote menu** choose '**Search**' from the dropdown.

#### - Search By:

- Customer Last Name
- VIN
- Asset Type/ Year/Make/Model/Trim
- Stock Number
- Plan Purchase Date

Note: Click the column titles in the black bar to sort the search results in ascending or descending order.

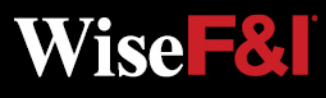

### **Contract Search Screen**

| -01           | Wico                          | 999999-ONW        | - ONWISE M    | IOTORS     |            |             |                   |               | Help   Contact Us<br>Welcome Ashley Perry Logout |
|---------------|-------------------------------|-------------------|---------------|------------|------------|-------------|-------------------|---------------|--------------------------------------------------|
| Con           | tract Administration          | Quote 🔻 Co        | ntract R      | emittance  | Claims     | Reports     | Settings          |               |                                                  |
| Contract Sea  | irch                          |                   |               |            |            |             |                   |               |                                                  |
|               | contracts sold outside this d | ealershin nlease  | use Contract  | # or VIN # |            | F           |                   | 120           |                                                  |
| earch By:     | Oustomer Last Na              | ame 🗸             |               |            | S          | Search 4    | dvanced Sear      | ch            |                                                  |
| Sale Date     | ✔ 04/21/2022                  | То                | 05/06/2022    | 2          |            |             |                   |               |                                                  |
| ayment Pla    | n Provider Any                | ~                 |               |            |            |             | $\langle \rangle$ |               |                                                  |
| ontract List  |                               |                   |               |            |            |             |                   |               |                                                  |
|               |                               |                   |               |            |            | <           | < Prev Page 1     | of 1 Next >   | > Records Per Page: 25 ▼                         |
| Customer      | VIN                           | Purchase Date     | Product       | Contract   | #          | T           | erm*              | Retail        | Payment Plan Provider                            |
| Test, Test    | 5XXG64J25MG056993             | 04/21/2022        | VSC           | WTVPQ      | 00747563   | 4           | 8/48              | \$2,500.00    | Paylink                                          |
| Test, Test    | 5XXG64J25MG056993             | 04/21/2022        | GAP           | P 150GW    | TXQ0074756 | <u>66</u> 7 | 2                 | \$795.00      |                                                  |
| Test, Test    | 5XXG64J25MG056993             | 04/21/2022        | AP            | P 5WAQD    | 0747567    | 6           | 0/999.999         | \$500.00      |                                                  |
| Test, Test    | 5XXG64J25MG056993             | 04/21/2022        | KEY           | P KWQ00    | 747568     | 6           | 0/999.999         | \$300,00      |                                                  |
| Test, Test    | 5XXG64J25MG056993             | 04/21/2022        | TW            | P 3TWQ0    | 0747569    | 6           | 0/999.999         | \$495.00      |                                                  |
|               |                               |                   |               |            |            | <           | Prev Page 1       | ✓ of 1 Next > | Records Per Page: 25 V                           |
| tatus: 😰 📼    | 8                             |                   |               |            |            |             | 7 10              |               |                                                  |
| iaius. 🥑 - Pe | ending 🥙 - Pending-Billed 🔺 - | Active 🥣 - Void 🍯 | - Cancelled 1 | - Expired  | - Hejected |             |                   |               | N                                                |

#### \*Status Symbol Definition:

- Pending: Submitted but NOT Remitted
- Pending Billed: Submitted AND Remitted
- Active: Submitted, Remitted AND Paid
- Void: Voided Contract
- Cancelled: Contract Cancelled
- E Expired: Contract Term Expired
- Rejected: Contract Rejected (Beyond Underwriting Limits)

#### **Advanced Search:**

Use this to search by a combination of fields.

**Note:** Click 'Customer' or 'Purchase Date' in the black bar to sort the search results in ascending or descending order.

#### Search By:

- Status\*
- Product
- F&I Manager
- Contract #
- VIN
- Customer Last Name
- Customer First Name
- City
- State
- Zip Code
- Sale Date

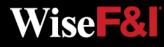

# **Contract Screen > Contract Info**

| Contract Admin                                                          | nistration                         |                                                                                           |                                                         |                                                     |           |                                       |                                                                      |
|-------------------------------------------------------------------------|------------------------------------|-------------------------------------------------------------------------------------------|---------------------------------------------------------|-----------------------------------------------------|-----------|---------------------------------------|----------------------------------------------------------------------|
| General Information                                                     |                                    |                                                                                           |                                                         |                                                     |           |                                       | Bank is Senate                                                       |
| Purchase Date<br>Mfg. Warr. Start Dat<br>Seller:                        | 04/21/2022<br>e:<br>ON Wise Motors | Custome<br>Address:                                                                       |                                                         | Test, Test<br>123 Test Way<br>Test, TX 12345        | Vehic     | ie:                                   | 5XXG64J25MG056993 Attributes<br>Passenger Car 2021 KIA K5 GT<br>LINE |
| F&I Manager/Sales<br>Associate:<br>Recipient ID:<br>Stock #:            | Liz Wesche<br>Quote                | Primary F<br>Secondar<br>Email:<br>Language                                               | ry Ph.:                                                 | (123) 456-7890<br>Test@gmail.com<br>EN              | Veh.      | Odometer:<br>Purchase Date<br>ership: | 45,234<br>e: 04/21/2022                                              |
| Lienholder:<br>Group:                                                   | PayLink Direct<br>Edit Lienholder  | Alt. Conta                                                                                |                                                         |                                                     |           |                                       |                                                                      |
|                                                                         |                                    |                                                                                           |                                                         |                                                     |           |                                       |                                                                      |
|                                                                         | (WTVPQ00747563) P                  | 22.1.1.22.1.22                                                                            |                                                         |                                                     | Logo - Co |                                       |                                                                      |
| Plan Type: Used<br>Program: WiseT                                       | VP                                 | Term: 48<br>Payment S                                                                     | Single                                                  | km: 48,000 Ded: \$100                               | Reta      | il (excl. taxes)                      | : \$2,500.00 ▼                                                       |
| Plan Type: Used<br>Program: WiseTy<br>Plan Name: TVP S                  | VP<br>upreme<br>ND, AWD, Turbo,    | Term: 48<br>Payment S                                                                     | Bingle<br>Pay                                           | 22 - 04/21/2026                                     | Reta      | il (excl. taxes)                      | : \$2,500.00 <del>v</del>                                            |
| Plan Type: Used<br>Program: WiseTy<br>Plan Name: TVP Si<br>Added TVP 4V | VP<br>upreme<br>ND, AWD, Turbo,    | Term: 48<br>Payment S<br>Option: F<br>Effective<br>Date:<br>Effective                     | Bingle<br>Pay<br>04/21/202<br>45,234 - 9                | 22 - 04/21/2026<br>93,234<br>18 mos, 5%/\$125.00 do |           | il (excl. taxes)                      | : \$2,500.00 <del>v</del>                                            |
| Plan Type: Used<br>Program: WiseTy<br>Plan Name: TVP Si<br>Added TVP 4V | VP<br>upreme<br>ND, AWD, Turbo,    | Term: 48<br>Payment S<br>Option: F<br>Effective<br>Date:<br>Effective<br>Odom:<br>Payment | Bingle<br>Pay<br>04/21/202<br>45,234 - 9<br>Paylink - 1 | 22 - 04/21/2026<br>93,234<br>18 mos, 5%/\$125.00 do |           | il (excl. taxes)                      | : \$2,500.00 ¥                                                       |

**Re-generate Contract:** If a change is made, the contract must be Re-generated to update the PDF with the changed information.

\*The Customer Name cannot be changed. If you need to edit the customer name, please contact Client Services or void the contract and start over.

Click the Contract # from the search list to view the general information for that contract.

From this screen you can:

- Edit Lienholder (If contract is Pending)
- Edit Customer Information\* (If contract is Pending)
- View the Contract
   and Print

Vise -

- Re-generate
   Contract
- Void Contract

# **Contract Screen > Void Contract**

|                                                                      | WIS                                                 | G Main Qu                         | iote 🔻 Con                                                                            | tract Rer                                        | mittance Claims                                      | Papar  |                      | ttings       |                         |                            |             |
|----------------------------------------------------------------------|-----------------------------------------------------|-----------------------------------|---------------------------------------------------------------------------------------|--------------------------------------------------|------------------------------------------------------|--------|----------------------|--------------|-------------------------|----------------------------|-------------|
| Cont                                                                 | tract Administ                                      |                                   |                                                                                       |                                                  | Gialilis                                             | Report | 5 00                 | unys         |                         |                            | -           |
| General Info                                                         | rmation                                             |                                   |                                                                                       |                                                  |                                                      |        |                      |              |                         | Bash                       | to Security |
| Purchase Da                                                          | Contraction of the                                  | 04/21/2022                        | Custom                                                                                | er Name:                                         | Test, Test<br>123 Test Way                           | 1      | Vehicle:             |              | 5XXG64J25               | MG056993<br>Car 2021 KIA I | Attributes  |
| Mfg. Warr. S<br>Seller:                                              | start Date:                                         | ON Wise Motors                    | Address                                                                               | 5.                                               | Test, TX 12345                                       |        |                      |              | LINE                    | Sal 2021 KIAI              | No GT       |
| F&I Manager<br>Associate:                                            | r/Sales                                             | Liz Wesche<br>Quote               | Primary<br>Second                                                                     | Ph.:<br>ary Ph.:                                 | (123) 456-7890                                       |        | Sale Odd<br>Veh. Pur |              | 45,234<br>e: 04/21/2022 |                            |             |
| Recipient ID<br>Stock #:                                             | :                                                   |                                   | Email:<br>Langua                                                                      | ae:                                              | Test@gmail.cor<br>EN                                 | n (    | Ownersh              | iip:         |                         |                            |             |
| Lienholder:                                                          |                                                     | PayLink Direct<br>Edit Lienholder | Alt. Cor                                                                              |                                                  |                                                      |        |                      |              |                         |                            |             |
|                                                                      |                                                     |                                   | Lun Gust                                                                              | Uniter information                               | UII                                                  |        |                      |              |                         |                            |             |
| Group:                                                               |                                                     |                                   |                                                                                       |                                                  |                                                      |        |                      |              |                         |                            |             |
|                                                                      | Contract (V                                         | /TVPQ00747563) P                  | ending 💿                                                                              |                                                  |                                                      |        |                      |              |                         |                            |             |
| Service                                                              | Contract (V<br>Used                                 | /TVPQ00747563) P                  | ending 💿<br>Term: 48                                                                  | Miles                                            | s/km: 48,000 Ded: \$                                 | 100    | Retail (e            | xcl. taxes): | ( )                     | \$2,500.00 <b>v</b>        |             |
| Service (<br>Plan Type:<br>Program:                                  | Used<br>WiseTVP                                     |                                   | sineing                                                                               | Single                                           | s/km: 48,000 Ded: \$                                 | 100    | Retail (e            | xcl. taxes): |                         | \$2,500.00 <b>v</b>        |             |
| Service<br>Plan Type:<br>Program:<br>Plan Name:<br>Added             | Used<br>WiseTVP<br>TVP Supr                         | eme<br>AWD, Turbo,                | Term: 48<br>Payment                                                                   | Single<br>Pay                                    | s/km: 48,000 Ded: \$`<br>D22 - 04/21/2026            | 100 1  | Retail (e            | xcl. taxes): |                         | \$2,500.00 ¥               |             |
| Service<br>Plan Type:<br>Program:<br>Plan Name:<br>Added             | Used<br>WiseTVP<br>TVP Supr                         | eme<br>AWD, Turbo,                | Term: 48<br>Payment<br>Option:<br>Effective                                           | Single<br>Pay                                    | 022 - 04/21/2026                                     | 100 1  | Retail (e            | xcl. taxes): | 1                       | \$2,500.00 ¥               |             |
| Service<br>Plan Type:<br>Program:<br>Plan Name:<br>Added             | Used<br>WiseTVP<br>TVP Supr                         | eme<br>AWD, Turbo,                | Term: 48<br>Payment<br>Option:<br>Effective<br>Date:<br>Effective                     | Single<br>Pay<br>04/21/20<br>45,234 -            | 022 - 04/21/2026<br>- 93,234<br>- 18 mos, 5%/\$125.0 |        | Retail (e            | xcl. taxes): | 1 3                     | \$2,500.00 <b>v</b>        |             |
| Service<br>Plan Type:<br>Program:<br>Plan Name:<br>Added             | Used<br>WiseTVP<br>TVP Supr                         | eme<br>AWD, Turbo,                | Term: 48<br>Payment<br>Option:<br>Effective<br>Date:<br>Effective<br>Odom:<br>Payment | Single<br>Pay<br>04/21/20<br>45,234 -<br>Paylink | 022 - 04/21/2026<br>- 93,234<br>- 18 mos, 5%/\$125.0 |        | Retail (e            | xcl. taxes): |                         | \$2,500.00 <del>v</del>    |             |
| Service<br>Plan Type:<br>Program:<br>Plan Name:<br>Added<br>Options: | Used<br>WiseTVP<br>TVP Supr<br>TVP 4WD<br>Superchar | eme<br>AWD, Turbo,                | Term: 48<br>Payment<br>Option:<br>Effective<br>Date:<br>Effective<br>Odom:<br>Payment | Single<br>Pay<br>04/21/20<br>45,234 -<br>Paylink | 022 - 04/21/2026<br>- 93,234<br>- 18 mos, 5%/\$125.0 |        | Retail (e            | xcl. taxes): |                         | \$2,500.00 <del>v</del>    |             |

Void: Voided Contract

Click **'Void Contract'** and confirm you would like to void the contract.

Once you **'Confirm Void'** the copy of the contract will have the word VOID across it.

The status symbol will change to V.

You can only void **Pending** p contracts.

Once a contract has been remitted you may not void the contract. Contact Client Services to cancel a remitted contract.

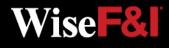

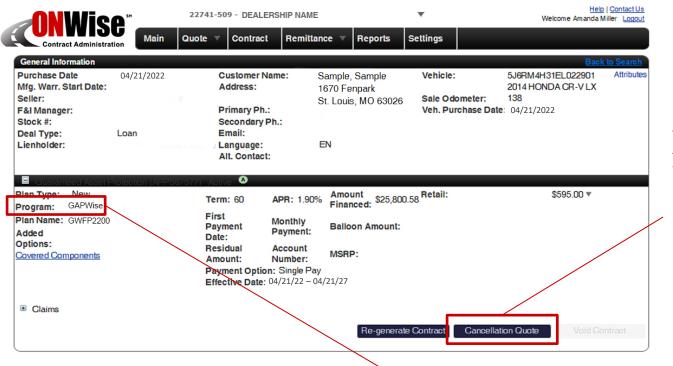

#### Only ACTIVE contracts can be cancelled.

After choosing an ACTIVE contract from the Contract screen, click 'Cancellation Quote' to calculate the cancellation amount.

A ctive: Submitted, Remitted AND Paid

**NOTE:** The Contract screen will autofill the correct program to be cancelled. To verify, look at the '**Program'** line.

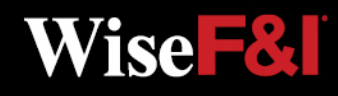

13 Dealer Management

|                                                                                                    | 22741                                                                      | -509 - DEALERS    | HIP NAME              | <b>.</b>                    | Help   Contact Us<br>Welcome Amanda Miller Logout |
|----------------------------------------------------------------------------------------------------|----------------------------------------------------------------------------|-------------------|-----------------------|-----------------------------|---------------------------------------------------|
| Contract Administration                                                                                                    | Main Quote                                                                 | Contract          | Remittance 🔻          | Reports Settings            |                                                   |
| Contract Information                                                                                                    |                                                                            |                   |                       |                             | Back To Contract                                  |
| Contract #:<br>Sale Date:<br>Customer:<br>Seller:<br>Lienholder:<br>Cancellation Information                                                                                                  | APP567577<br>04/21/2022<br>Sample, Sample<br>Dealership Name<br>Lienholder | unance Co.,       |                       |                             |                                                   |
| Cancel Date:<br>Cancel Odometer:<br>Cancel Reason:                                                                                                    | O May 💌<br>Su Mo Tu We                                                     | 2022 🔽 O          |                       |                             |                                                   |
| Cancellation Rates<br>Orig. Retail Cost:<br>Orig. Net Cost:<br>Non Ref. fee (Customer):<br>Cancellation Fee:<br>Net Refund From Admin.:<br>Refund From Seller:<br>Cancellation Refund Amount: | 4 5 6<br>11 12 13 1<br>18 19 20 2<br>25 26 27 2                            | 1 22 23 24        | A<br>T                |                             |                                                   |
| Discard Changes                                                                                                    | Calculate                                                                  |                   |                       | tract Cancellation R        | eport:                                            |
| Cancellation quotes are calculate                                                                                                    | d based on the milea                                                       | ge of the vehicle | or the time period th | e contract has been in forc | e and are subject to change due to increases in   |

**Under Cancellation** Information you will need to in put:

- **Cancel Date** •
- **Cancel Odometer** •
- Cancel Reason •

#### Click 'Calculate'

to calculate and view cancellation rates.

Wise - &

mileage or time.

If the administrator has notice of a lienholder or lessor and a discharge of lien is not provided, any refund will be issued jointly to the customer and the lienholder/lessor.

| eports Settings<br>Back To Contract |
|-------------------------------------|
|                                     |
|                                     |
|                                     |
|                                     |
|                                     |
|                                     |
|                                     |
|                                     |
|                                     |
|                                     |
|                                     |
|                                     |
|                                     |
|                                     |
|                                     |
|                                     |
|                                     |
|                                     |
|                                     |
|                                     |
|                                     |
|                                     |
|                                     |

Once the calculation is made click **'Save Quote'**.

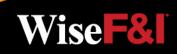

15 Dealer Management

| <b>NWice</b> *                                                                                                    |                                                                                                    | 2274                                                                       | SHIP NAME                                                                  |                                                                                     | ▼ Help  <br>Welcome Amanda Mill |                 |                                                                                                    |
|----------------------------------------------------------------------------------------------------|----------------------------------------------------------------------------------------------------|----------------------------------------------------------------------------|----------------------------------------------------------------------------|-------------------------------------------------------------------------------------|---------------------------------|-----------------|----------------------------------------------------------------------------------------------------|
| Con                                                                                                    | tract Administration                                                                                                    | Main Quote                                                                 | ▼ Contract                                                                 | Remittance 🔻                                                                        | Reports                         | Settings        |                                                                                                    |
| Contract Inf<br>Contract #:<br>Sale Date:<br>Customer:<br>Seller:<br>Lienholder:<br>Cancellation<br>Cancel Date<br>Cancel Odd | Information<br>e:                                                                                                    | APP567577<br>04/21/2022<br>Sample, Sample<br>Dealership Name<br>Lienholder |                                                                            | 0,000                                                                               |                                 |                 | Back To Contract                                                                                        |
| Cancel Rea                                                                                                    | son:                                                                                                    | Paid Off Vehicle                                                           |                                                                            |                                                                                     | •                               |                 |                                                                                                    |
| Orig. Reta<br>Orig. Neta<br>Orig. Net (<br>Non Ref. f                                                                         | CANCELLATION QUO                                                                                                    |                                                                            | FACTORS                                                                    | 92.223                                                                              |                                 |                 |                                                                                                    |
| Cancellati<br>Net Refun<br>Refund Fr<br>Cancellati                                                                            | Contract Information<br>Contract Number APP567577<br>Customer Last Name<br>Customer First Name<br>VIN 5/6RM4H31EL022901<br>Vehicle Vear 2014<br>Vehicle Nake HONDA<br>Vehicle Model CR-V LX                                                                                                    |                                                                            | Sale Date 04/21/20<br>Seller Name<br>Seller ID<br>Lienholder American H    |                                                                                     |                                 |                 | eport: Cancellation Quote Worksheet - Drv Print                                                         |
| Cancellation<br>mileage or ti<br>If the admini                                                                                | Cancellation Information<br>Cancel Date 05/05/2014<br>Cancel Reason Paid Off Vehicle                                                                                                    | 2                                                                          | Term Refund Factor 92.2<br>Cancel Odometer 4000<br>Mileage Refund Factor 0 | D                                                                                   | tract ha                        | s been in force | e and are subject to change due to increases in<br>d jointly to the customer and the lienholder/lessor. |
|                                                                                                    | Refund Information           Orig. Retail Cost           Orig. Net Cost           Non-refundable Fee           Cancellation Fee           Net Refund from Provider           Refund from Seller           Cancellation Refund Amount           Customer Refund           Amount Due Customer           Disclairner | \$595.00<br>\$0.00<br>(\$50.00)<br>\$498.73<br>\$498.73                    |                                                                            |                                                                                     |                                 |                 |                                                                                                    |
|                                                                                                    |                                                                                                    |                                                                            |                                                                            | t to change daily. No cancellation will<br>a any questions regarding this cancellat |                                 |                 |                                                                                                    |

**Dealer Management** 

16

After you click **'Save Quote'** a cancellation quote worksheet will be created.

Click **'Print'** to print the cancellation quote worksheet.

Printed cancellation quote worksheet and supporting documentation should be submitted to Wise F&I via fax to 636-600-4426.

Wise **F** 

# **Remittance Screen > Create**

| <b>ONWise</b> "                                                                                                | ME                                  | Ŧ                |                 | <u>Help</u><br>Welcome Amanda M      | <u> ContactUs</u><br>Miller <u>Logout</u> |                          |                            |  |  |
|----------------------------------------------------------------------------------------------------|-------------------------------------|------------------|-----------------|--------------------------------------|-------------------------------------------|--------------------------|----------------------------|--|--|
| Contract Administration                                                                                        | Contract Re                         | emittance 🔻      | Reports Settin  | igs                                  |                                           |                          |                            |  |  |
| Create Remittance                                                                                              |                                     |                  |                 | Due From                             | Overhead Over                             | Densit                   |                            |  |  |
| Product: OGAP CEtch                                                                                            | Program: ALL                        | Ŧ                |                 | Due From<br>TOTAL                    | Contract Count                            | Remit [<br>0             | \$0.00                     |  |  |
| Lienholder: ANY                                                                                                | Plan<br>Purchase ALL DATES<br>Date: | š 🐨              |                 |                                      |                                           |                          |                            |  |  |
| Filter Include This Page Exclude This Page                                                                     | Include All Pages E                 | xclude All Pages |                 |                                      |                                           |                          |                            |  |  |
| Contracts                                                                                                    |                                     | 04/              | 21/2022         |                                      |                                           |                          |                            |  |  |
| Include Customer VIN                                                                                           |                                     | Purchase<br>Date | Contract #      | Plan Description                     | Term Lienholder                           | Total<br>Contract<br>Due | Due From                   |  |  |
| Sample, Test 5TF                                                                                               | JX4GN1DX020098                      | 05/25/2022       | 150EPQF00768190 | EquityProtect<br>Core 150EP<br>FG122 | 66 MECHANICS<br>BANK                      | \$198.00                 | ) Seller-<br>21625-<br>351 |  |  |
| << Prev Page 1 • of 1 Next >> Records Per Page: 50 •                                                           |                                     |                  |                 |                                      |                                           |                          |                            |  |  |
| Preview Remittance Download All to Spreadsheet Save Submit                                                     |                                     |                  |                 |                                      |                                           |                          |                            |  |  |
| Choose product type to remit.                                                                                  |                                     |                  |                 |                                      |                                           |                          |                            |  |  |
| <b>Note:</b> No edits can be made once a contract is remitted.<br>Contact Client Services to make any changes. |                                     |                  |                 |                                      |                                           |                          |                            |  |  |

Once a contract is remitted the status symbol will change to: Pending Billed.

Once the remittance is sent and payment is applied, the status symbol will change to: A Active.

From the **Remittance Menu** choose '**Create**' from the dropdown. All pending contracts will be listed.

Check the contracts to remit then click **'Save'**.

Click **'Submit'** to remit selected contracts, print out the Remittance page and send along with payment to Wise F&I.

Click **'Preview Remittance'** to view a PDF.

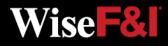

# **Remittance Screen > Search**

| <b>ONWise</b> <sup>®</sup> |               | 22741-509 - DEALERSHIP NAME |                       |               |          | *                          | Help Contact Us<br>Welcome Amanda Miller Logout |
|----------------------------|---------------|-----------------------------|-----------------------|---------------|----------|----------------------------|-------------------------------------------------|
| Contract Admin             | Main          | Contract                    | Remittance 🔻          | Reports       | Settings |                            |                                                 |
| Create Remittance          |               |                             |                       |               |          |                            |                                                 |
| Remittance #:              |               | R                           | emittance Search: Aut | omatic and Ma | nual 🔻   |                            |                                                 |
| Product Type:              | GAP           | T                           |                       |               |          |                            |                                                 |
| Submission Date:           | CURRENT MONTH | ▼From:0                     | 5/01/2014 <b>To</b> : | 05/31/2014    | Filter   |                            |                                                 |
| Remittances                |               |                             |                       |               |          |                            |                                                 |
|                            |               |                             |                       |               |          | << Prev Page 1 of 1 Next > | > Records Per Page: 50 💌                        |
| Submission Date            | Cycle Mo      | nth                         | Remittance Number     | 1             | Product  | Contract Count             | Total Remit Reprint                             |
| 05/05/2022                 | May 20        | 22                          | 22741-509-005         |               | GAP      | 1                          | \$198.00                                        |
| 05/05/2022                 | May 20        | 22                          | 22741-509-004         |               | GAP      | 1                          | \$223.00                                        |
| Sample,                    | , Test        |                             |                       |               |          | << Prev Page 1 of 1 Next > | > Records Per Page: 50                          |
|                            |               |                             |                       |               |          |                            |                                                 |

On the **Remittance menu** choose '**Search**' from the dropdown.

#### Search By:

- Remittance #
- Product Type
- Submission Date

**Note:** Clicking on 'Submission Date' or 'Cycle Month' in the black bar will sort the search results in ascending or descending order.

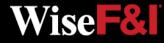

### **Reports Screen**

| <b>ONWise</b> "               | 22741-509 - DEALERSHIP N  | NAME                | *        | Help   Contac<br>Welcome Amanda Miller Lo        |            |
|-------------------------------|---------------------------|---------------------|----------|--------------------------------------------------|------------|
| Contract Administration Main  | Quote V Contract Re       | emittance 🔻 Reports | Settings |                                                  | ADDITIONAL |
| Reports                       |                           |                     |          |                                                  | REPORTS    |
| Category: Billing Statement - |                           |                     |          |                                                  | TO COME    |
|                               |                           |                     |          |                                                  |            |
|                               |                           |                     |          |                                                  |            |
|                               |                           |                     |          |                                                  |            |
| <b>ONWico</b>                 | 999999-ONW - ONWISE MOTOR | <b>*</b>            |          | Help   Contact Us<br>Welcome Ashley Perry Logout |            |

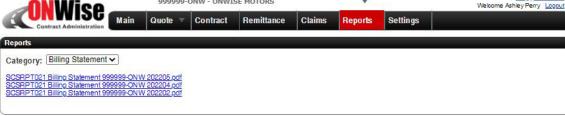

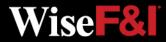

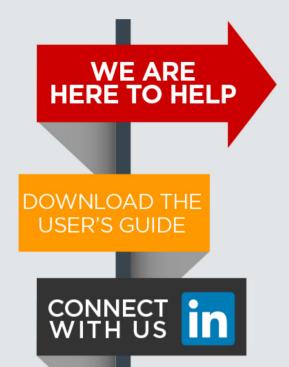

Please contact our Client Services Team and ask for *ONWise Support*.

Phone: 800-849-9559 Email: ClientServices@WiseFandl.com

Live phone support Monday - Friday, 8:00 am - 6:00 pm CST

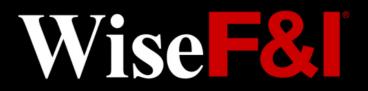